### **PROGETTO TECNICO rev 15 settembre 2023**

**PROGETTO "Rinaldo d'Aquino 4.0 le chiavi del futuro" nell'ambito del Piano Scuola 4.0 - Azione 2 - Next generation labs – Laboratori per le professioni digitali del futuro**

**Committente: ISTITUTO D'ISTRUZIONE SECONDARIA SUPERIORE "RINALDO D'AQUINO" C.F. 91010430642**

**Sede legale: Via Francesco Scandone, 4 – 83048 Montella (AV)**

**TITOLO DEL PROGETTO: "Rinaldo d'Aquino 4.0 le chiavi del futuro" CUP: H74D22003970006**

**Codice Progetto: M4C1I3.2-2022-962-P-15577**

Il sottoscritto ing. Giovanni Fiorillo, in qualità di Progettista del progetto in epigrafe, con la presente, sottopone all'attenzione di codesto spett.le Istituto, relazione Tecnica, capitolato e layout grafici degli ambienti oggetto di intervento , relativamente al progetto indicato in oggetto. Si precisa che sono state esperite tutte le operazioni necessarie in risposta alle richieste pervenute, con effettuazione di sopralluoghi e rilievo dati degli apparati ed infrastruttura esistente, di tutti i plessi dell'Istituto interessati dalla realizzazione del progetto in conformità del **target minimo richiesto pari a 1**. I laboratori implementati saranno tre (uno per ciascuna sede).

Pertanto, quanto di seguito descritto, è stato redatto, in conformità alle richieste dell'Istituto e sulla base delle esigenze emerse e delle verifiche effettuate durante il sopralluogo tecnico ed in considerazione della proposta progettuale inoltrata.

La presente relazione è articolata nelle seguenti sezioni e sottosezioni:

- 1. PREMESSA
- 2. DESCRIZIONE DEL PROGETTO
- 3. DESCRIZIONE DELLE PROFESSIONI DIGITALI DEL FUTURO VERSO LE QUALI SARANNO ORIENTATI GLI SPAZI LABORATORIALI
- 4. CAPITOLATO E SPECIFICHE TECNICHE
- 5. PLANIMETRIE GENERALI E DI DETTAGLIO DEI SINGOLI AMBIENTI

#### 1 – PREMESSA

L'Azione 2 "Next Generation Labs" è stata finanziata per un totale di euro 424.800.000,00 e ha l'obiettivo di realizzare laboratori per le professioni digitali del futuro nelle scuole secondarie di secondo grado, dotandole di spazi e di attrezzature digitali avanzate per l'apprendimento di competenze sulla base degli indirizzi di studio presenti nella scuola e nei settori tecnologici più all'avanguardia.

#### 2 - DESCRIZIONE DEL PROGETTO

Il progetto prevede l'implementazione di tre nuovi laboratori rispettivamente per lo sviluppo delle competenze sulla comunicazione ed editoria digitale, linguistiche, scientifiche presso la sede del liceo di Nusco, per la meccatronica presso ITIS Bagnoli Irpino, per l'intelligenza artificiale presso la sede ITT Montella. Il progetto favorirà un apprendimento cooperativo con metodologie di insegnamento/apprendimento di tipo action - research. I nuovi ambienti pertanto consentiranno una migliore integrazione della comunicazione orizzontale e verticale, anche di tipo virtuale, favorendo l'interazione non solo con il territorio circostante, ma anche oltre i normali confini territoriali. La trasformazione degli spazi fisici e virtuali di apprendimento e le relative dotazioni digitali saranno declinate favorendo ambiti di formazione sulle competenze digitali specialistiche necessarie per il lavoro e trasversali ai diversi settori economici. In particolare i nuovi laboratori favoriranno lo sviluppo delle competenze per la comunicazione digitale, la creazione di prodotti e servizi digitali, l' economia digitale, l' e-commerce e blockchain. I laboratori realizzati consentiranno ambienti di apprendimento fluidi dove vivere esperienze diversificate dedicate ad attività autentiche, di effettiva simulazione dei contesti, degli strumenti e dei processi legati alle professioni digitali, secondo un approccio work based learning.

#### **Numero di ulteriori laboratori che si intende allestire oltre quello indicato dal target : 2**

#### 3 - DESCRIZIONE DELLE PROFESSIONI DIGITALI DEL FUTURO VERSO LE QUALI SARANNO ORIENTATI GLI SPAZI LABORATORIALI

L'Istituto intende implementare tre laboratori che possano consentire di accompagnare lo sviluppo di nuove professioni digitali, per l' indirizzo meccatronica è previsto un Laboratorio di Automazione Fluidica, per il liceo di Nusco un laboratorio linguistico/informatico, per la sede ITT di montella un laboratorio di intelligenza artificiale.

#### 4 - CAPITOLATO E SPECIFICHE TECNICHE

Il presente Capitolato Speciale definisce e disciplina la fornitura e le specifiche tecniche, funzionali e prestazionali per la realizzazione del progetto la cui corrispondente rimodulazione presenta la seguente stima relativa al **piano finanziario**:

> **Ing. GIOVANNI FIORILLO Studio di Ingegneria** Via Raffaele di Palo n.2 - 84133 SALERNO Tel./fax 089.724490 - Cell. 347.1761615 e- mail: [giovanni.fiorillo@ordingsa.it](mailto:giovanni.fiorillo@ordingsa.it) pag 2 p.iva 05873030653

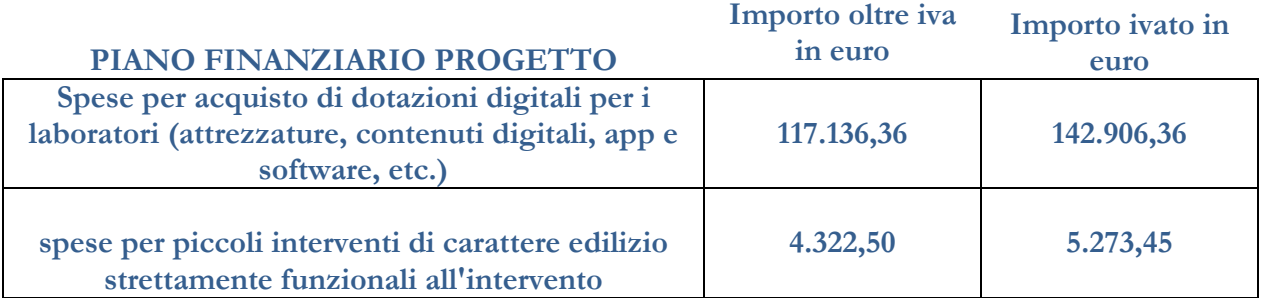

**Di seguito per ogni plesso e per ogni laboratorio sono rappresentate le caratteristiche tecnico funzionali dei beni.**

**I riferimenti dei laboratori sono riportati nelle planimetrie allegate.**

**Per ogni laboratorio è allegata la planimetria di dettaglio e la disposizione dei beni.**

**Art. 1**

#### **Descrizione ed Elenco analitico dei prodotti e deiservizi necessari per dotazioni digitali (attrezzature, contenuti digitali, app e software, etc.) e piccoli adattamenti edilizi**

#### **Plesso ITT MONTELLA LABORATORIO I.A., CLOUD E CYBERSECURITY**

#### Struttura Server

Per il Server è prevista una licenza **Windows Server Standard 2022 24 Core con Licenza SQL Server**. Tramite Hyper-V o Citrix Hypervisor verrà predisposta una macchina virtuale con **Red Hat Enterprise** al fine di sviluppare servizi e testare attacchi anche in ambiente Linux.

Dovranno essere configurati e attivati tutti i servizi relativi al Web Server in modo da consentire attività di sviluppo web, per ospitare e distribuire contenuti online e fornire servizi interattivi e dinamici agli utenti.

Con l'ausilio del Web Server si fornirà accesso a siti web, si distribuiranno contenuti, come pagine HTML, immagini, video, file scaricabili e altro ancora. Saranno supportati i vari protocolli web standard, come HTTP e HTTPS per la gestione delle richieste concorrenti e potranno essere implementate misure di sicurezza per proteggere i siti web da attacchi informatici, come protezione da malware, firewall, crittografia SSL/TLS per connessioni sicure e altre tecniche di protezione.

> **Ing. GIOVANNI FIORILLO Studio di Ingegneria** Via Raffaele di Palo n.2 - 84133 SALERNO Tel./fax 089.724490 - Cell. 347.1761615 e- mail: [giovanni.fiorillo@ordingsa.it](mailto:giovanni.fiorillo@ordingsa.it) pag 3 p.iva 05873030653

Si potranno altresì sperimentare servizi standard gestendo applicazioni web dinamiche, come forum, siti di e-commerce, blog e altro. Ciò permetterà di creare esperienze utente interattive e personalizzate.

Per sfruttare al meglio i sistemi operativi e le loro potenzialità, è previsto l' utilizzo di Windows e di alcune distribuzioni Linux. Questa scelta permetterà di coprire un'ampia gamma di scenari e ambienti, aumentando la versatilità nel campo della sicurezza informatica. Tutte le workstation sono licenziate **Windows 11 Pro**, questo permette di avere Hyper-V integrato per la creazione delle VM (che potranno essere realizzate anche con Citrix Hypervisor) su cui attestare le diverse distribuzioni Linux: Debian, Ubuntu, Oracle Linux, Linux RHEL, CentOS, FreeBSD.

Inoltre è prevista l'installazione di una distribuzione specifica per la cybersecurity, **Kali Linux.** È una delle distribuzioni più popolari e ampiamente utilizzate tra gli esperti di sicurezza informatica, hacker etici e ricercatori di vulnerabilità. Sviluppata e rilasciata da Offensive Security (un'organizzazione dedicata alla formazione e alla ricerca sulla sicurezza informatica) la distribuzione è basata su **Debian**. La caratteristica distintiva di Kali Linux è la vasta gamma di strumenti e software preinstallati specificamente progettati per test di sicurezza. Questi strumenti comprendono scanner di vulnerabilità, analizzatori di pacchetti di rete, strumenti per la manipolazione del traffico di rete, software per il reverse engineering e molto altro.

La scelta dei vari sistemi operativi sui client, consentirà di immergersi nell'ecosistema open-source e di sperimentare una vasta gamma di strumenti di sicurezza e script personalizzati. Potranno essere eseguiti penetration test, analisi forense, individuazione di vulnerabilità e ricerche di malware in un ambiente controllato e isolato.

Grazie a questa diversificazione dei sistemi operativi, il laboratorio di sicurezza informatica sarà ben equipaggiato per affrontare sfide reali e migliorare costantemente le competenze. La sicurezza dei sistemi informatici è un'attività critica che richiede una forte scalabilità e rapide possibilità di ripristino che verranno garantite tramite l'utilizzo di Hyper-V o Citrix Hypervisor.

In aggiunta, sempre per le workstation, abbiamo considerato **Metasploit**, un noto framework di penetration testing open-source utilizzato per sviluppare, testare ed eseguire exploit contro sistemi informatici al fine di identificare e risolvere vulnerabilità. Le principali caratteristiche di Metasploit includono: collezione di exploit, payload, analisi e post-sfruttazione.

Tutte le macchine sono equipaggiate di un hardware di alto profilo, atto a garantire una forte compatibilità con i software su citati e con le applicazioni richieste dalle attività laboratoriali come **TensorFlow** o **Python ML** per il machine e il deep learning, **Apache Hadoop** per l'utilizzo di modelli di analisi dei dati, **Visual Studio** per l'implementazione di web application, mobile e console, in vari contesti di programmazione (html, css, php, ajax, json, python, java, javascript, C#, sql extension, ecc.).

> **Ing. GIOVANNI FIORILLO Studio di Ingegneria** Via Raffaele di Palo n.2 - 84133 SALERNO Tel./fax 089.724490 - Cell. 347.1761615 e- mail: [giovanni.fiorillo@ordingsa.it](mailto:giovanni.fiorillo@ordingsa.it) pag 4 p.iva 05873030653

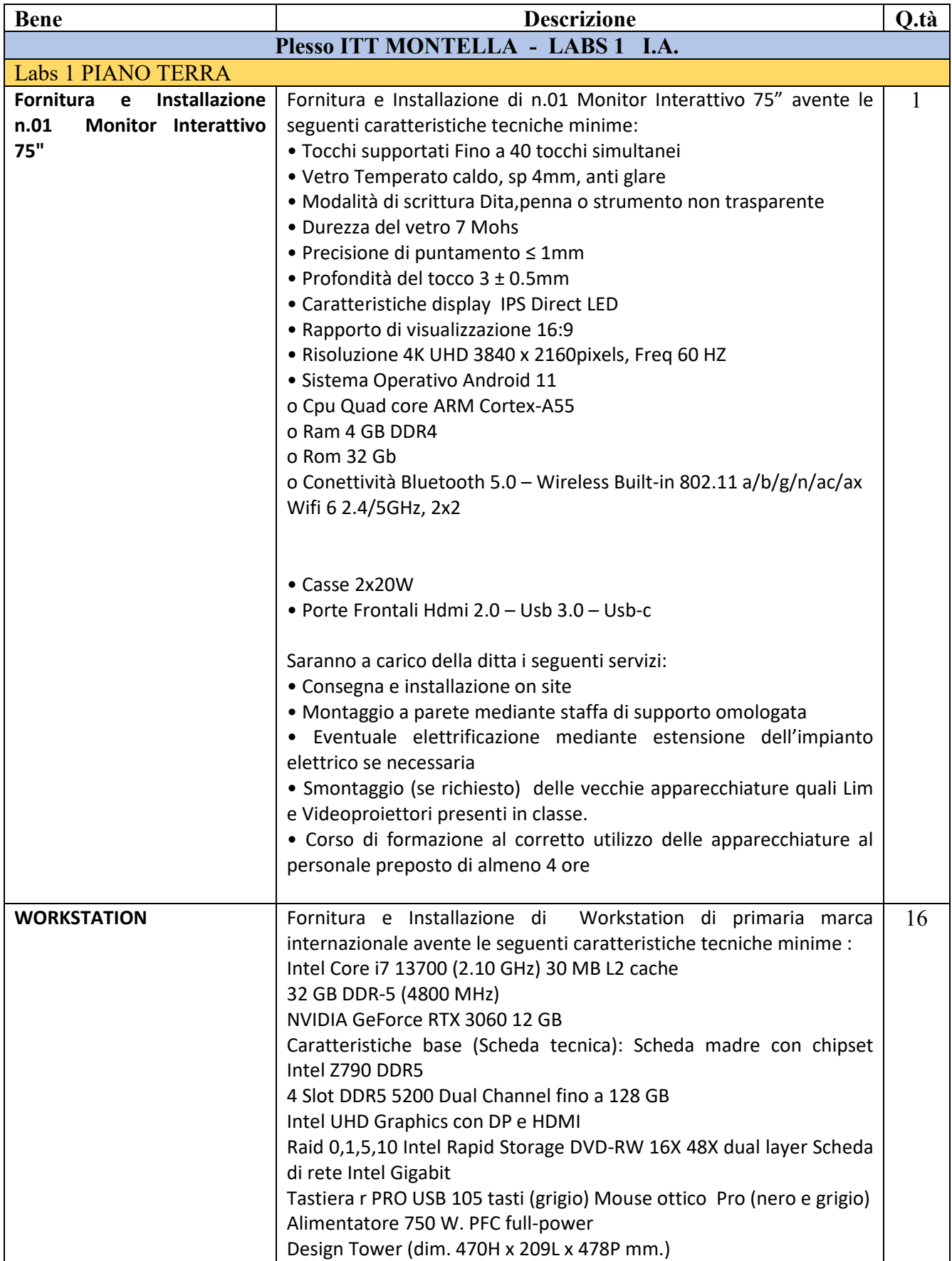

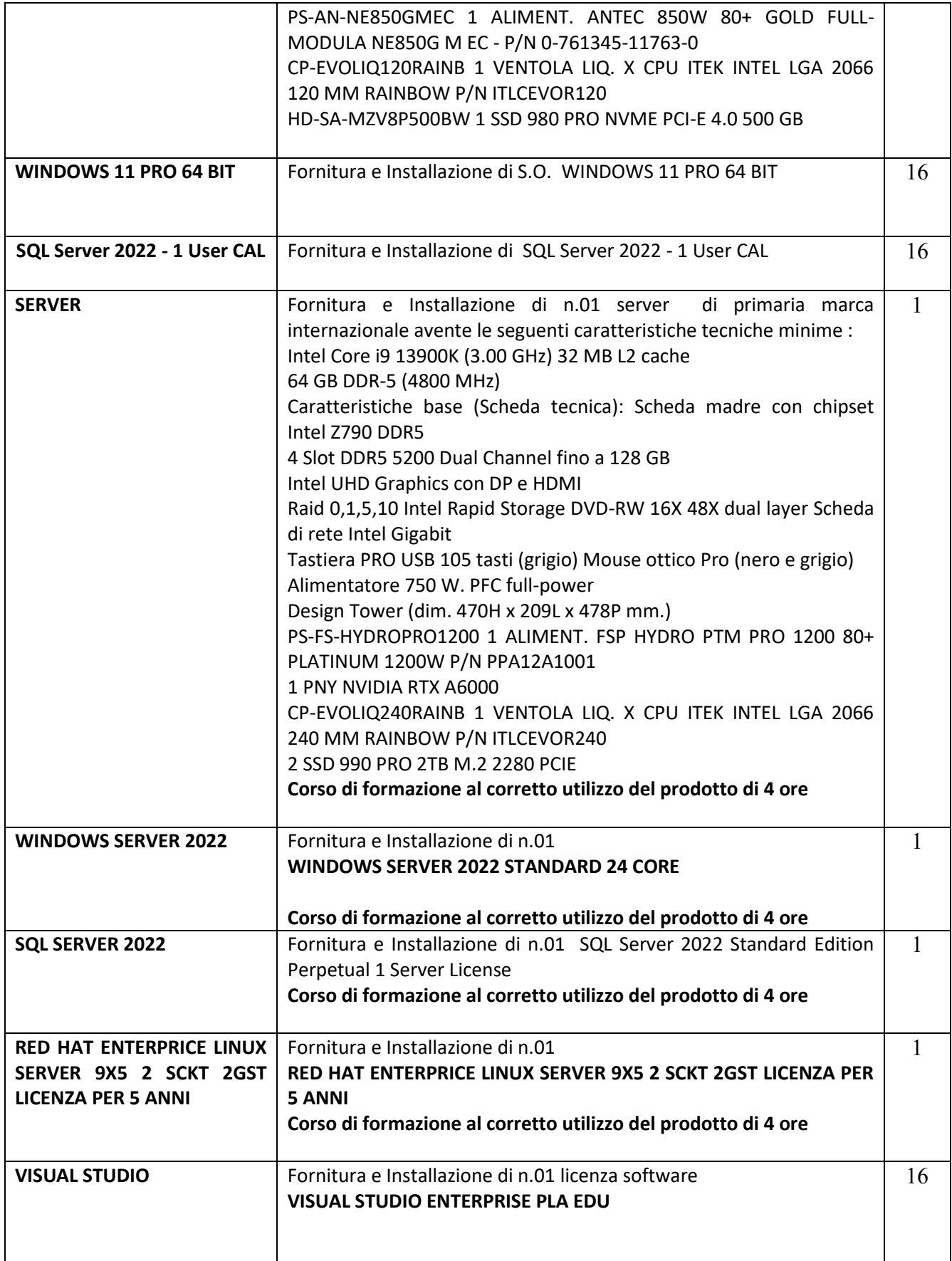

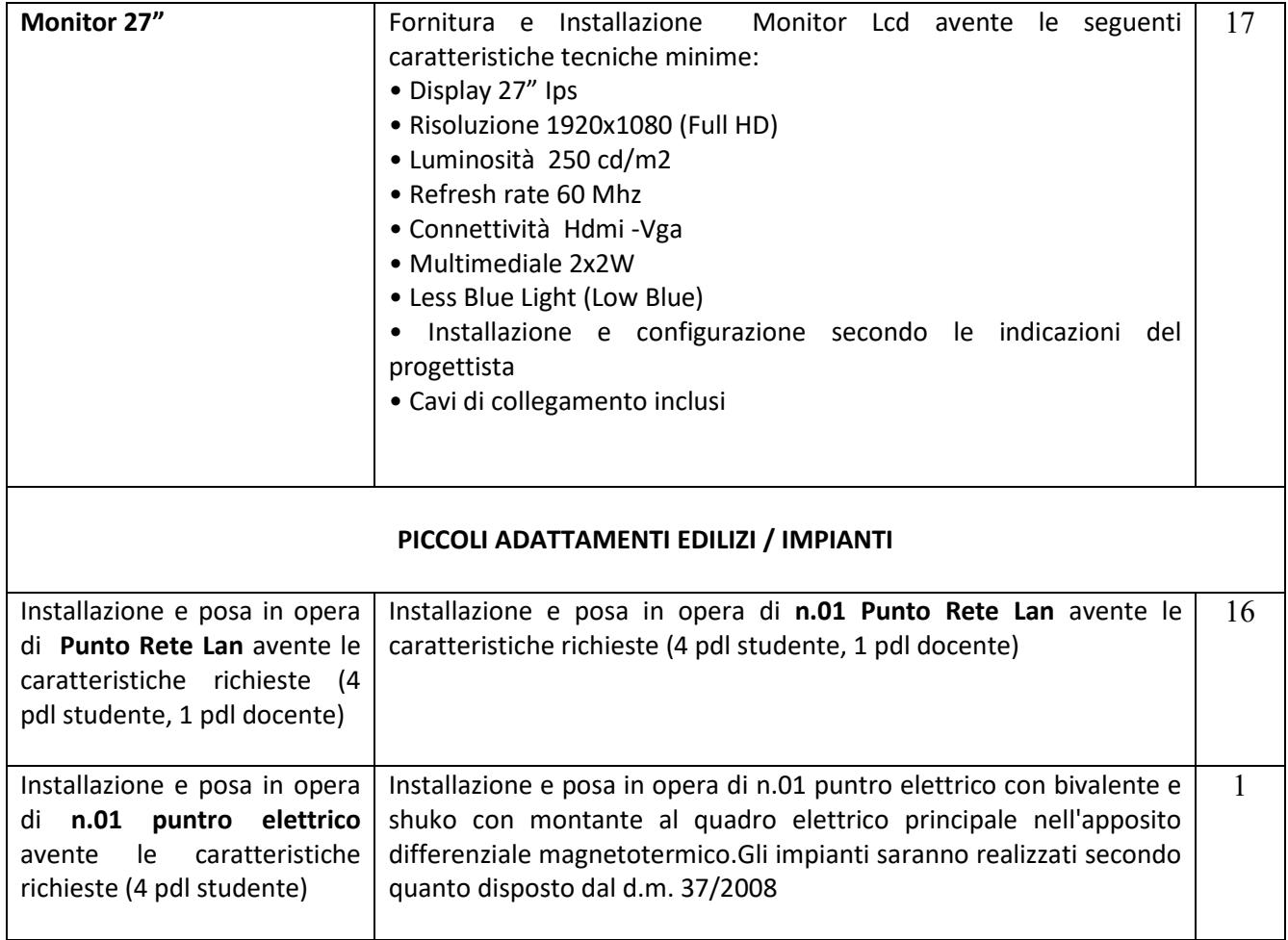

#### **Plesso LICEO NUSCO LAB 2 LABORATORIO INFORMATICA/LINGUE**

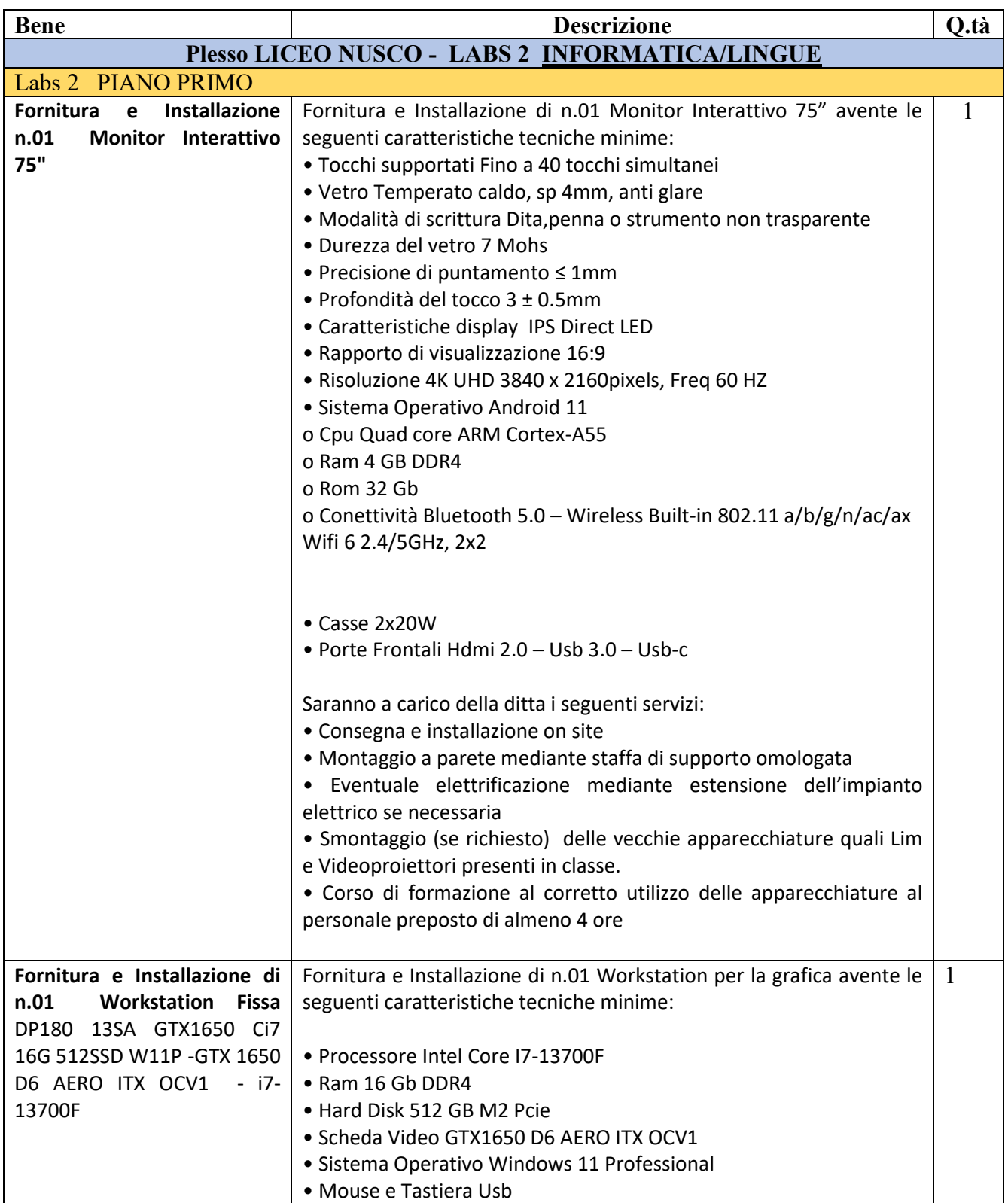

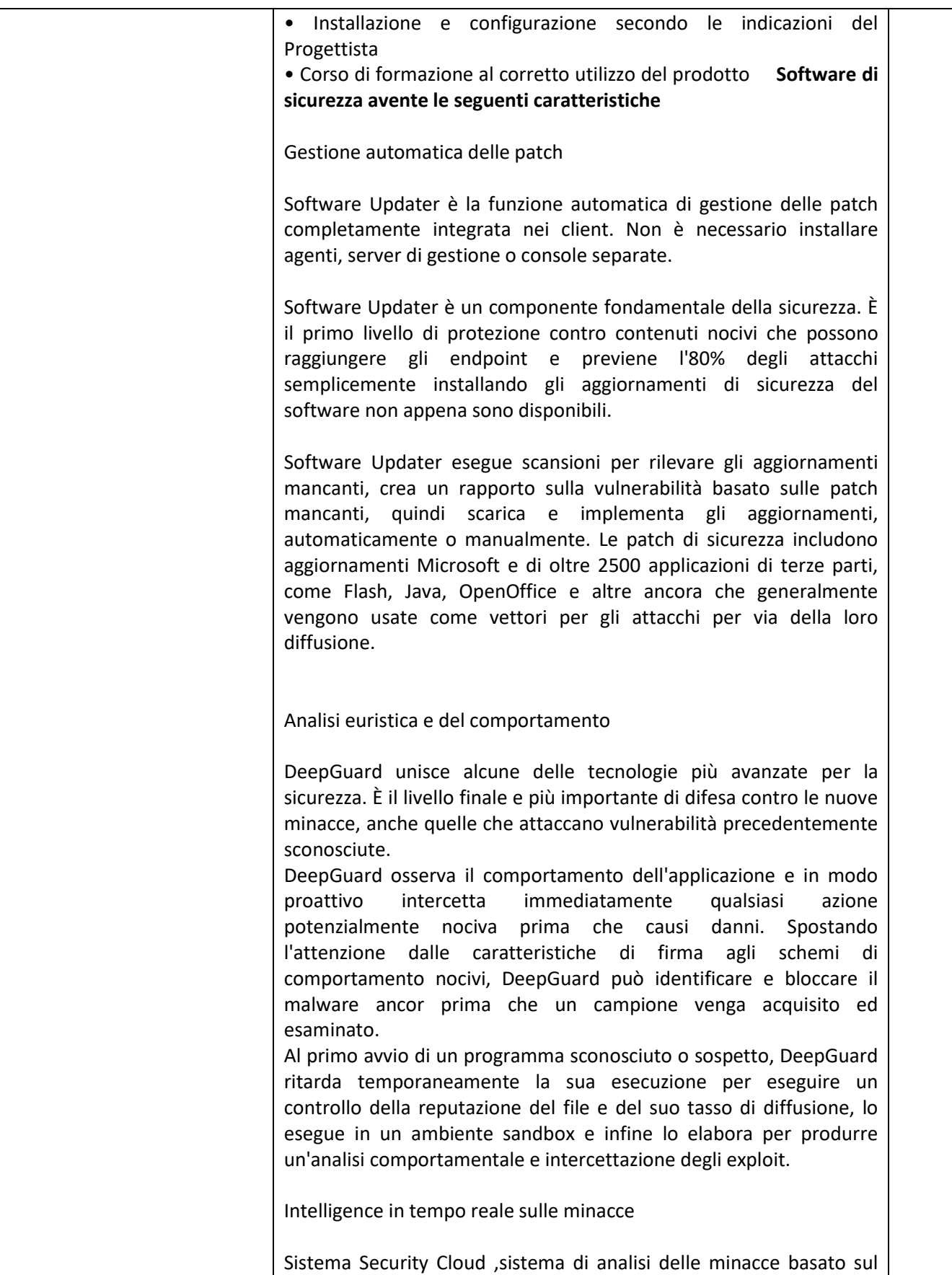

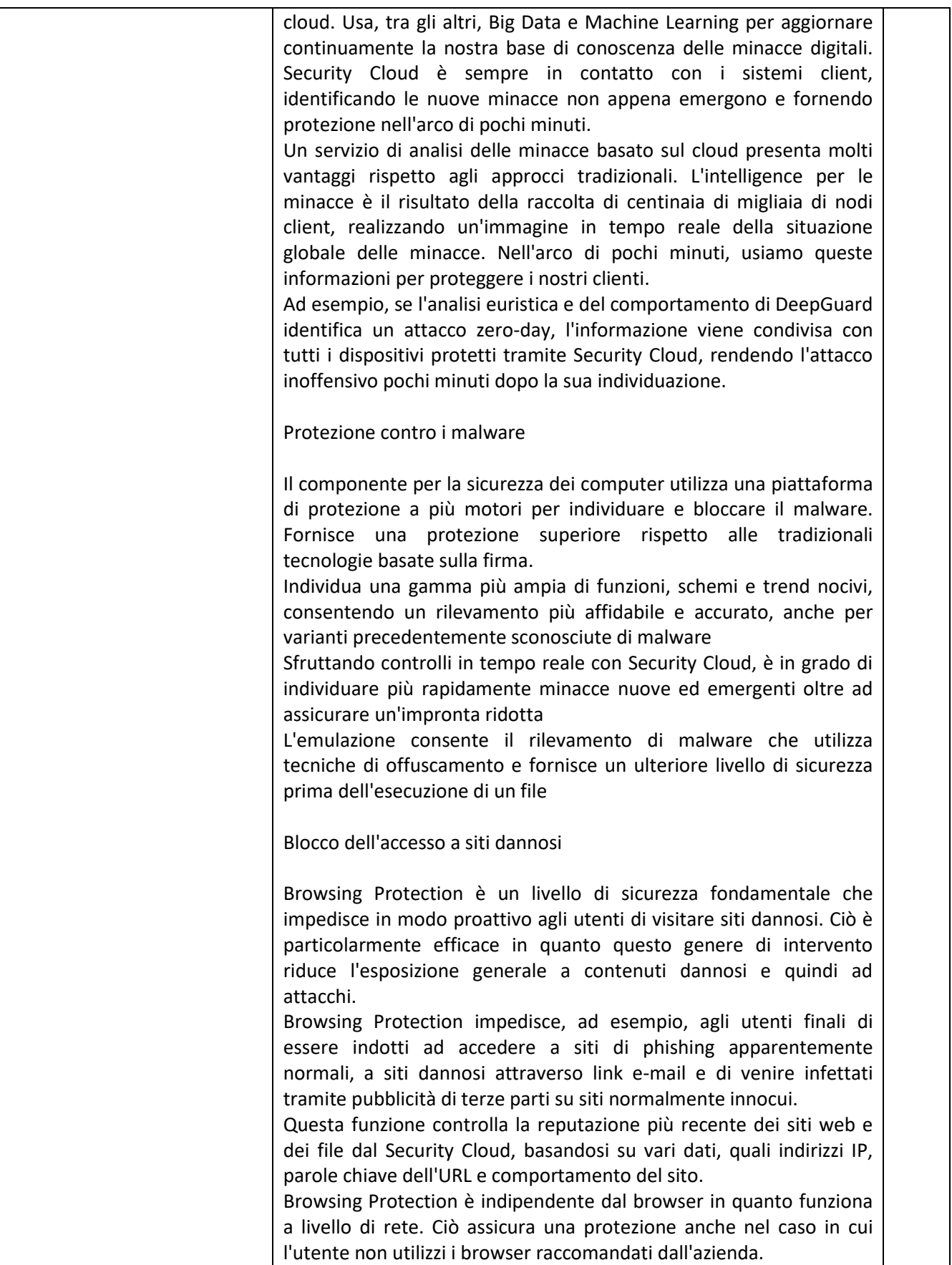

#### Blocco dei contenuti web dannosi

Web Traffic Protection impedisce che contenuti attivi come Java e Flash, ampiamente usati per gli attacchi online, vengano utilizzati per exploit. Questi componenti vengono bloccati automaticamente su siti sconosciuti e sospetti in base ai dati della reputazione. Gli amministratori possono consentire eccezioni aggiungendo voci a un elenco di siti fidati, per esempio contrassegnando in questo modo i siti dell'intranet dell'azienda, per i quali la soluzione non ha informazioni relative alla reputazione.

Web Traffic Protection analizza il traffico Web HTTP in tempo reale, con più motori di analisi anti-malware complementari e controlli della reputazione. In questo modo malware ed exploit vengono individuati e bloccati durante il traffico Web, prima che i dati vengano scritti sul disco fisso. Si tratta di una protezione aggiuntiva contro il malware più avanzato, come la tipologia che agisce su aree della memoria.

#### Web Content Control

Web Content Control consente di limitare l'utilizzo improduttivo e inappropriato di Internet. Limita la navigazione Web dei dipendenti, negando l'accesso a destinazioni non collegate all'ambito lavorativo come social media e siti per adulti al fine di sfruttare al meglio il tempo ed evitare siti dannosi.

Web Content Control riduce perdite di produttività, consumo della larghezza di banda e rischi legali causati dall'accesso non autorizzato da parte dei dipendenti a materiale web inappropriato o di svago. Riduce inoltre le possibilità che i dipendenti siano esposti a contenuti nocivi.

Gli amministratori IT possono creare eccezioni locali che ignorano le categorie imposte. Ad esempio, anche in caso di blocco dell'accesso ai social network, si può aggiungere come eccezione Linkedin.com all'elenco di siti fidati.

Alto livello di sicurezza per siti web fondamentali

Connection Control è un livello di sicurezza che aumenta ampiamente la protezione per attività web fondamentali per l'azienda, ad esempio l'utilizzo di intranet o servizi sensibili basati sul cloud come CRM.

Non appena un dipendente accede a un sito web che richiede una protezione aggiuntiva, Connection Control aumenta automaticamente il livello di sicurezza per la sessione. In questo lasso di tempo, Connection Control chiude le connessioni di rete a tutti i siti sconosciuti dall'endpoint. Gli utenti possono continuare a utilizzare i siti che sono stati verificati come sicuri dal sistema antivirus in modo da non ridurre la produttività dei dipendenti.

**Ing. GIOVANNI FIORILLO Studio di Ingegneria** Via Raffaele di Palo n.2 - 84133 SALERNO Tel./fax 089.724490 - Cell. 347.1761615 e- mail: [giovanni.fiorillo@ordingsa.it](mailto:giovanni.fiorillo@ordingsa.it) pag 11 p.iva 05873030653

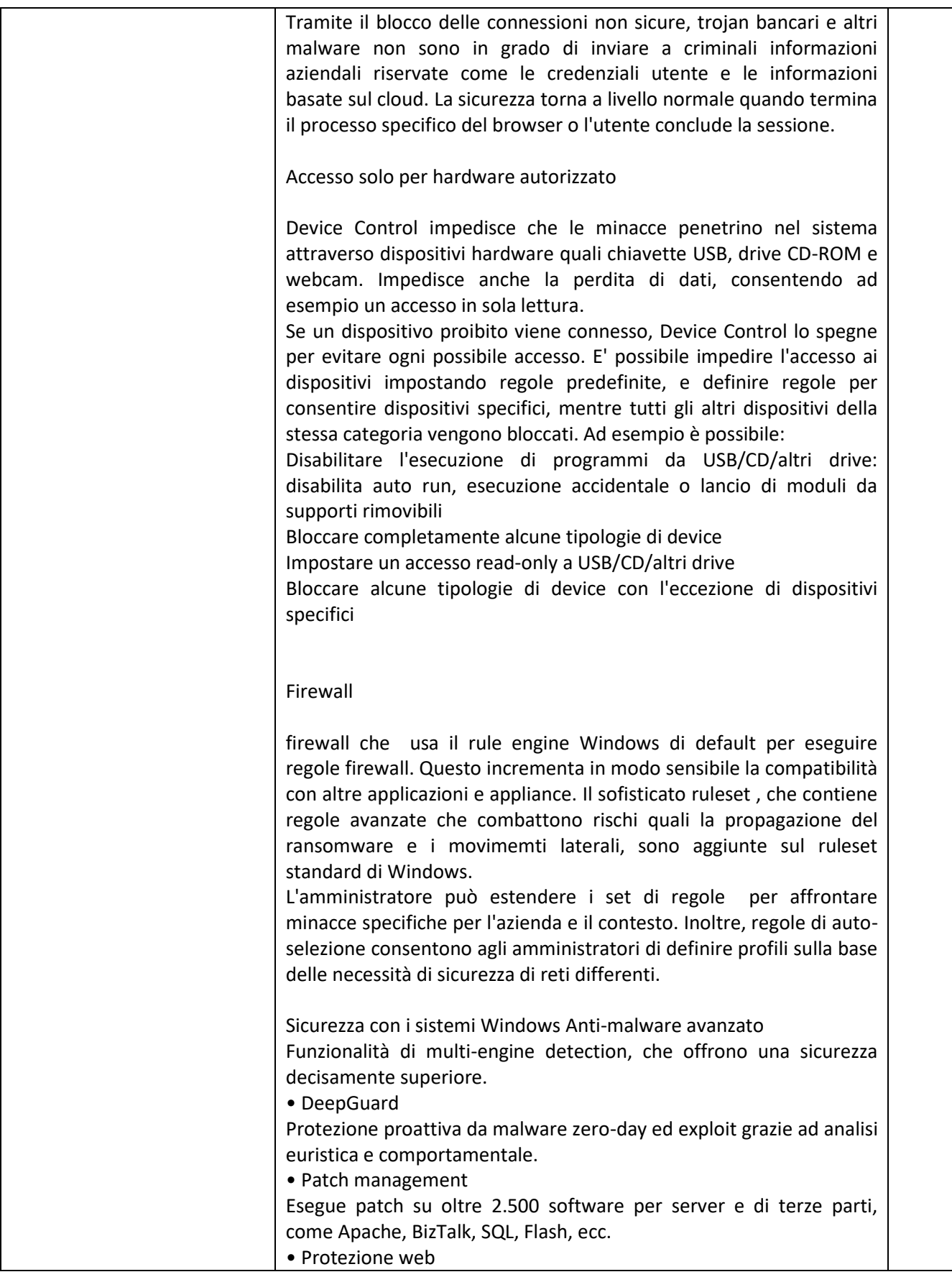

**Ing. GIOVANNI FIORILLO Studio di Ingegneria** Via Raffaele di Palo n.2 - 84133 SALERNO Tel./fax 089.724490 - Cell. 347.1761615 e- mail: <u>giovanni.fiorillo@ordingsa.it</u> entitled and the pag 12 p.iva 05873030653

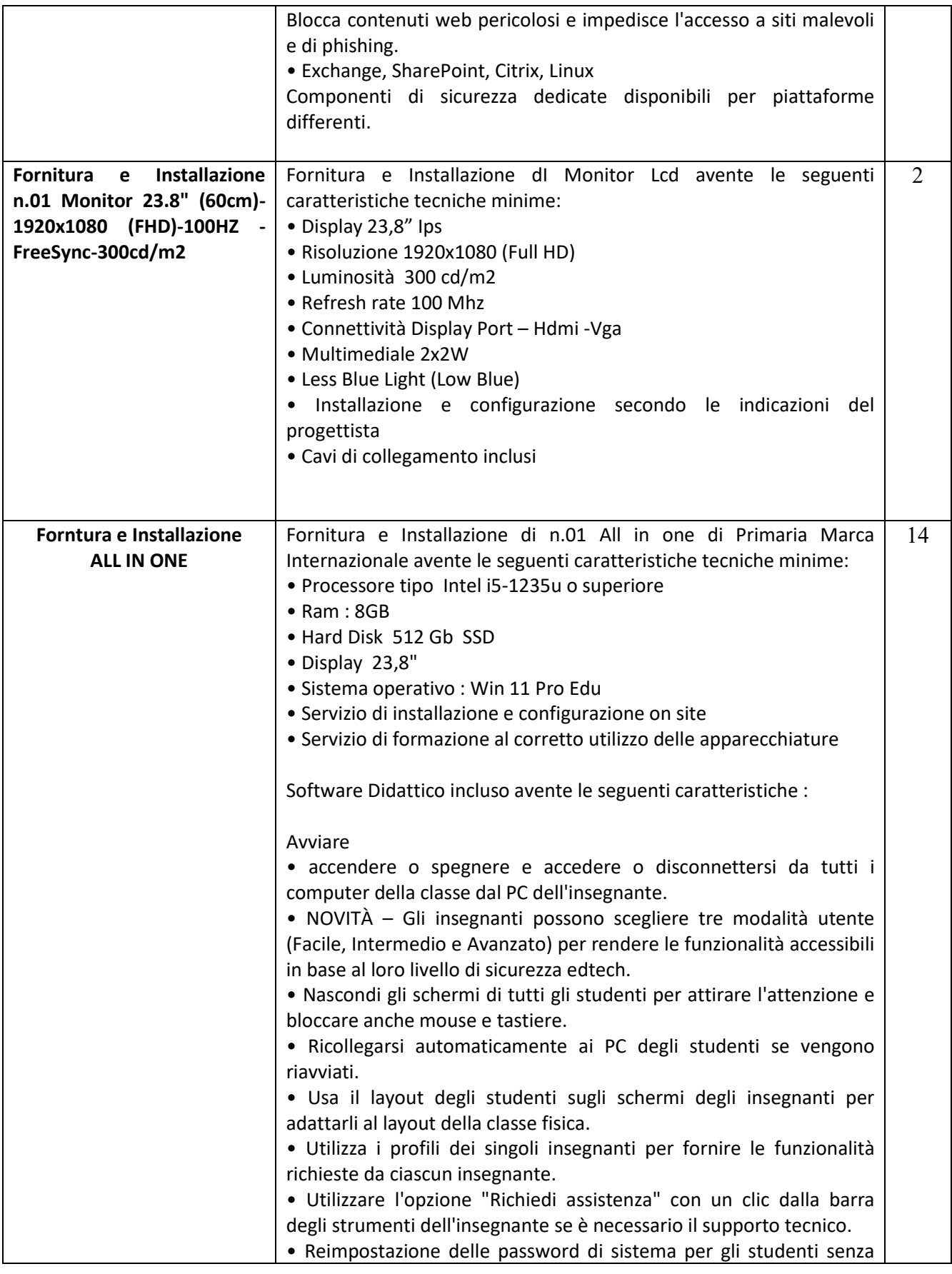

**Ing. GIOVANNI FIORILLO Studio di Ingegneria** Via Raffaele di Palo n.2 - 84133 SALERNO Tel./fax 089.724490 - Cell. 347.1761615 e- mail: <u>giovanni.fiorillo@ordingsa.it</u> entities and the pag 13 p.iva 05873030653

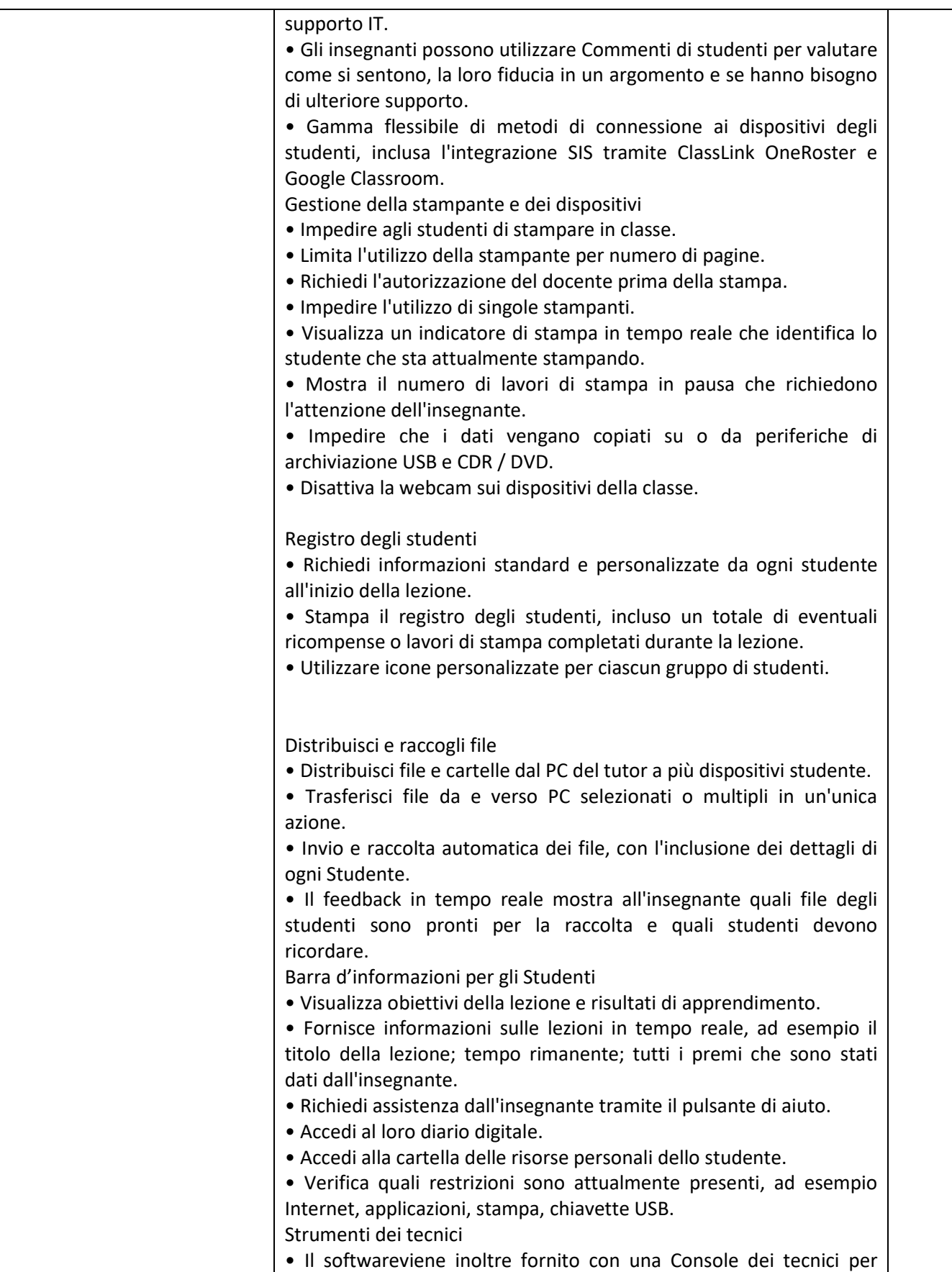

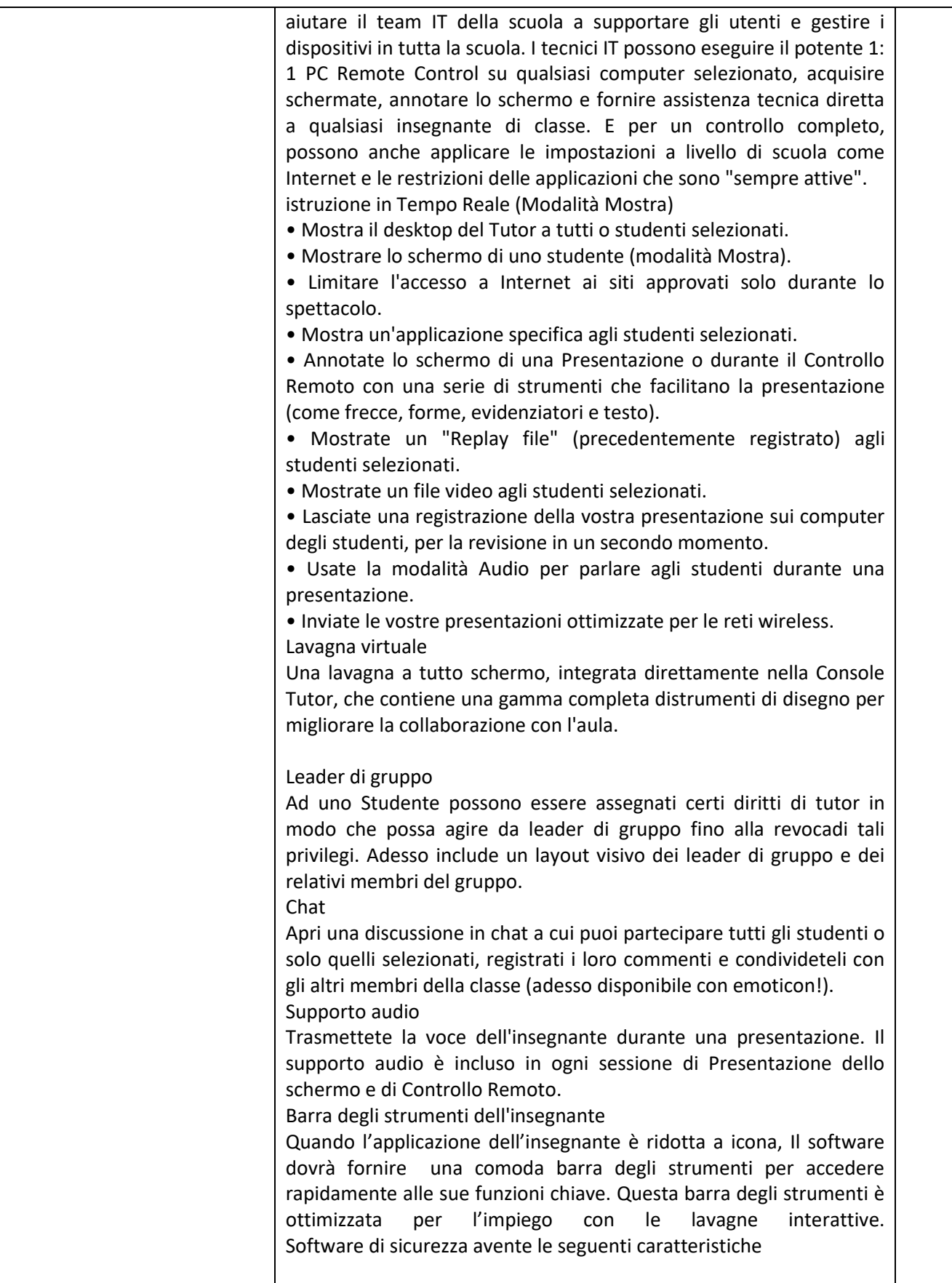

**Ing. GIOVANNI FIORILLO Studio di Ingegneria** Via Raffaele di Palo n.2 - 84133 SALERNO Tel./fax 089.724490 - Cell. 347.1761615 e- mail: <u>giovanni.fiorillo@ordingsa.it</u> entitled and the pag 15 p.iva 05873030653

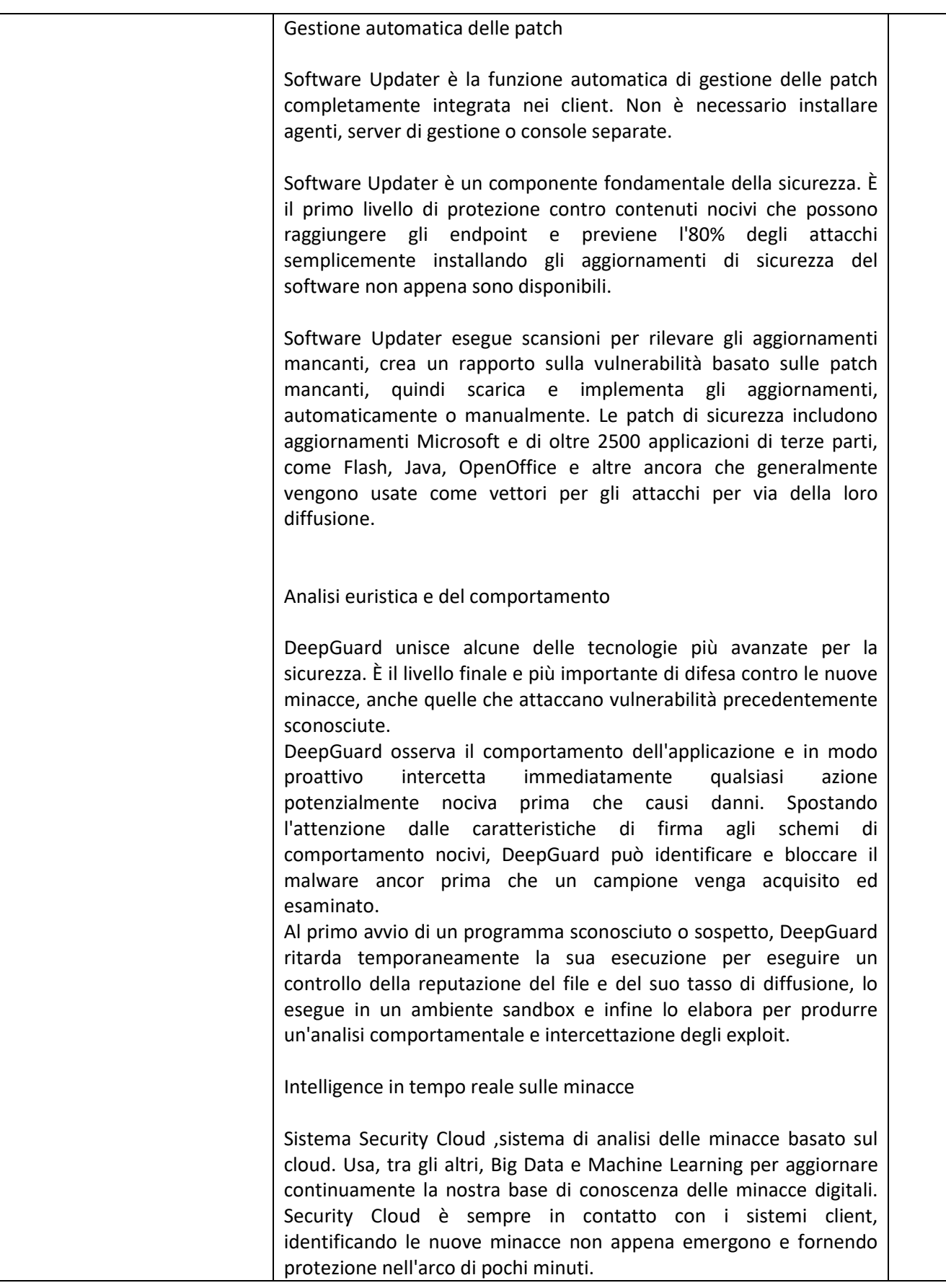

**Ing. GIOVANNI FIORILLO Studio di Ingegneria** Via Raffaele di Palo n.2 - 84133 SALERNO Tel./fax 089.724490 - Cell. 347.1761615 e- mail: <u>giovanni.fiorillo@ordingsa.it</u> entitled and the pag 16 p.iva 05873030653

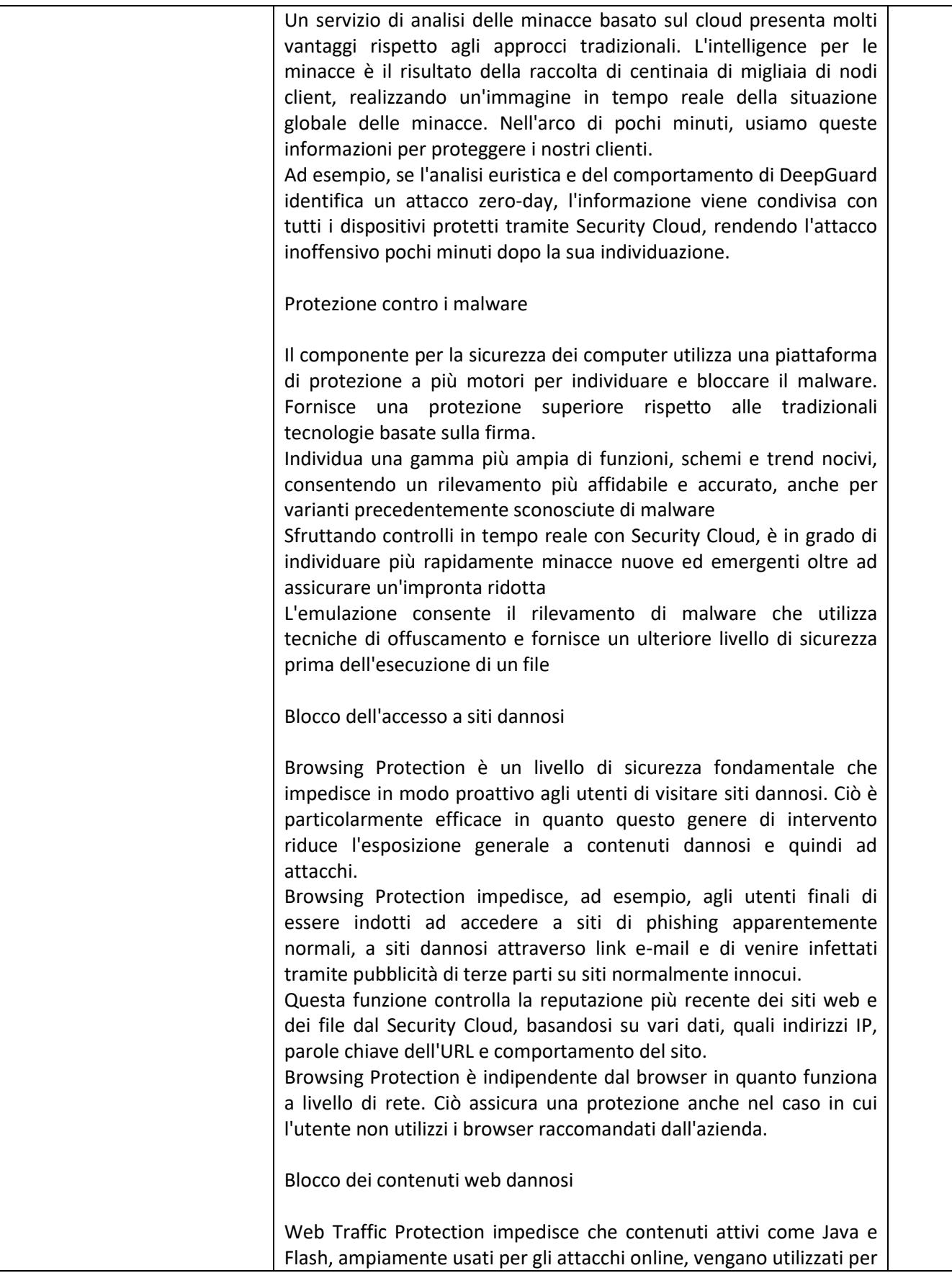

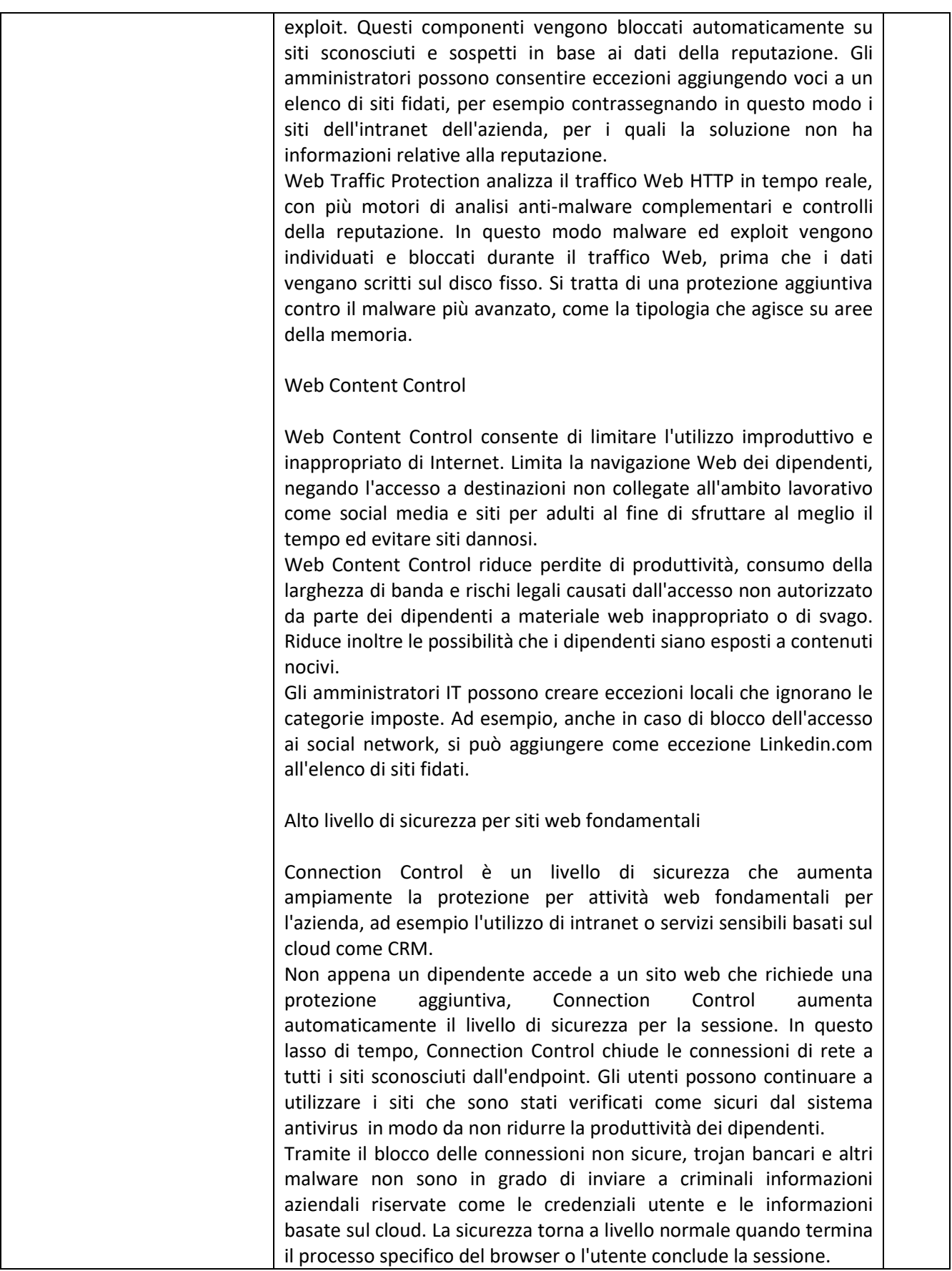

**Ing. GIOVANNI FIORILLO Studio di Ingegneria** Via Raffaele di Palo n.2 - 84133 SALERNO Tel./fax 089.724490 - Cell. 347.1761615 e- mail: <u>giovanni.fiorillo@ordingsa.it</u> entitled and the pag 18 p.iva 05873030653

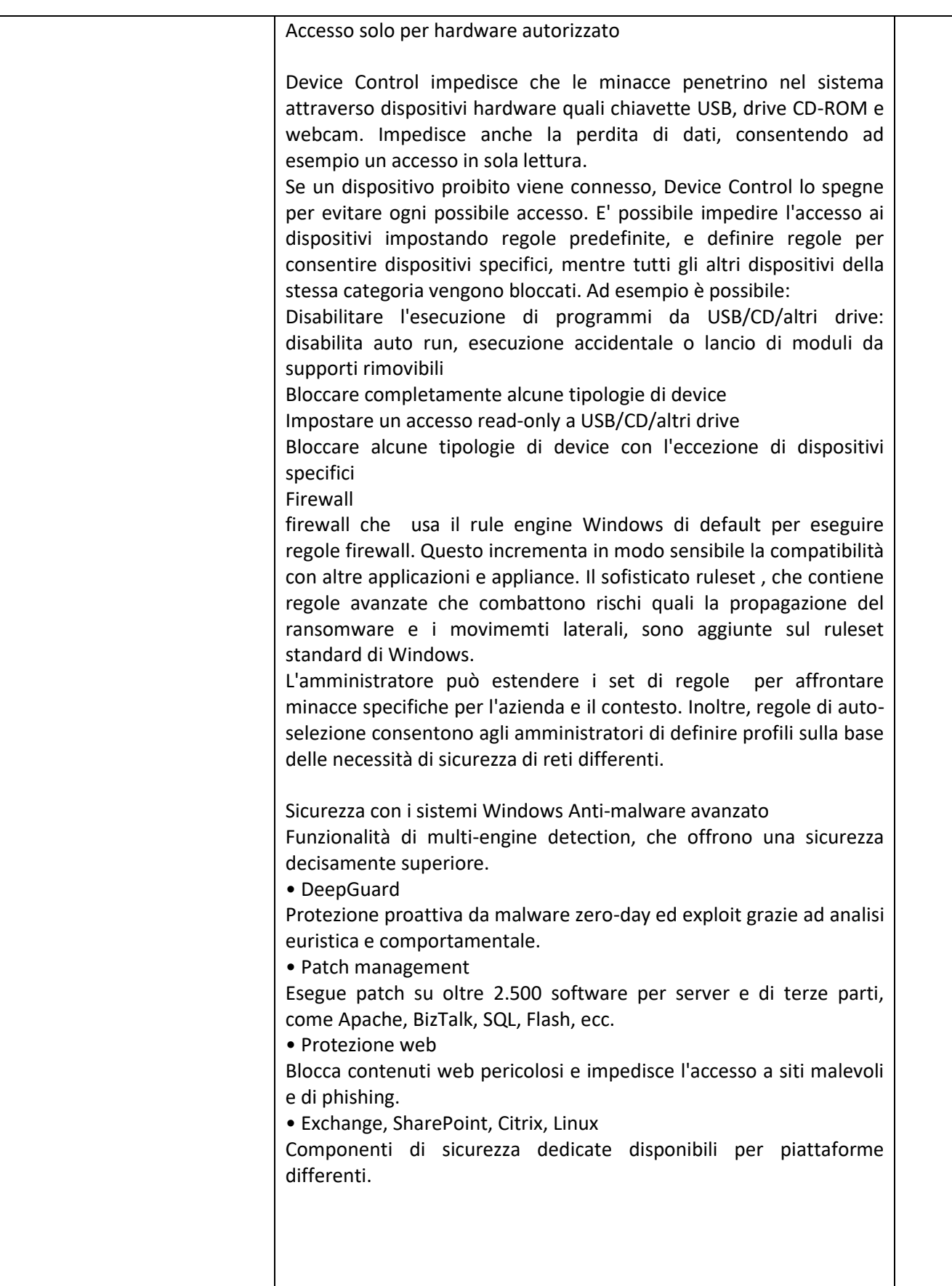

**Ing. GIOVANNI FIORILLO Studio di Ingegneria** Via Raffaele di Palo n.2 - 84133 SALERNO Tel./fax 089.724490 - Cell. 347.1761615 e- mail: [giovanni.fiorillo@ordingsa.it](mailto:giovanni.fiorillo@ordingsa.it) pag 19 p.iva 05873030653

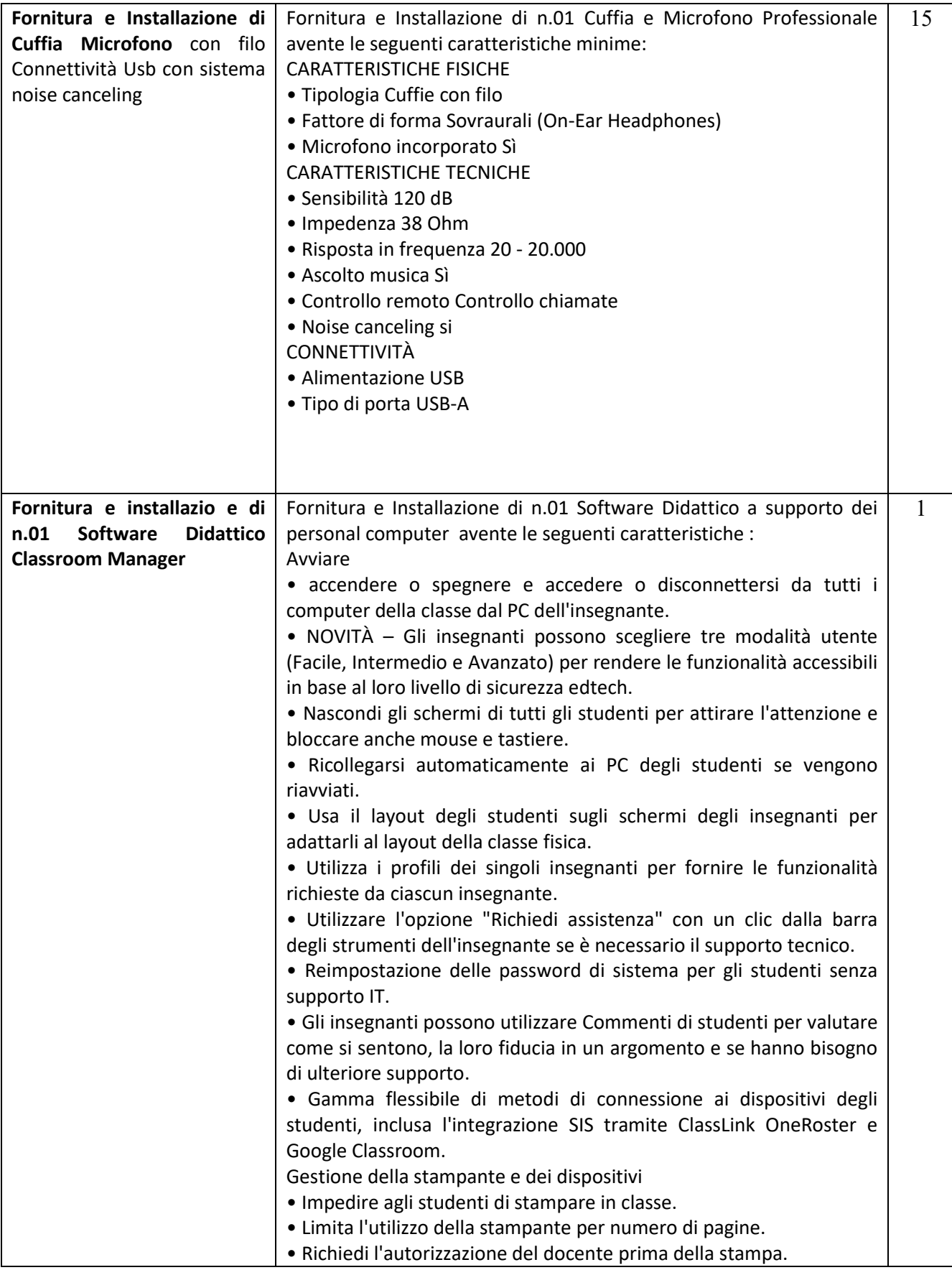

**Ing. GIOVANNI FIORILLO Studio di Ingegneria** Via Raffaele di Palo n.2 - 84133 SALERNO Tel./fax 089.724490 - Cell. 347.1761615 e- mail: <u>giovanni.fiorillo@ordingsa.it</u> entitled and the pag 20 pag 20 p.iva 05873030653

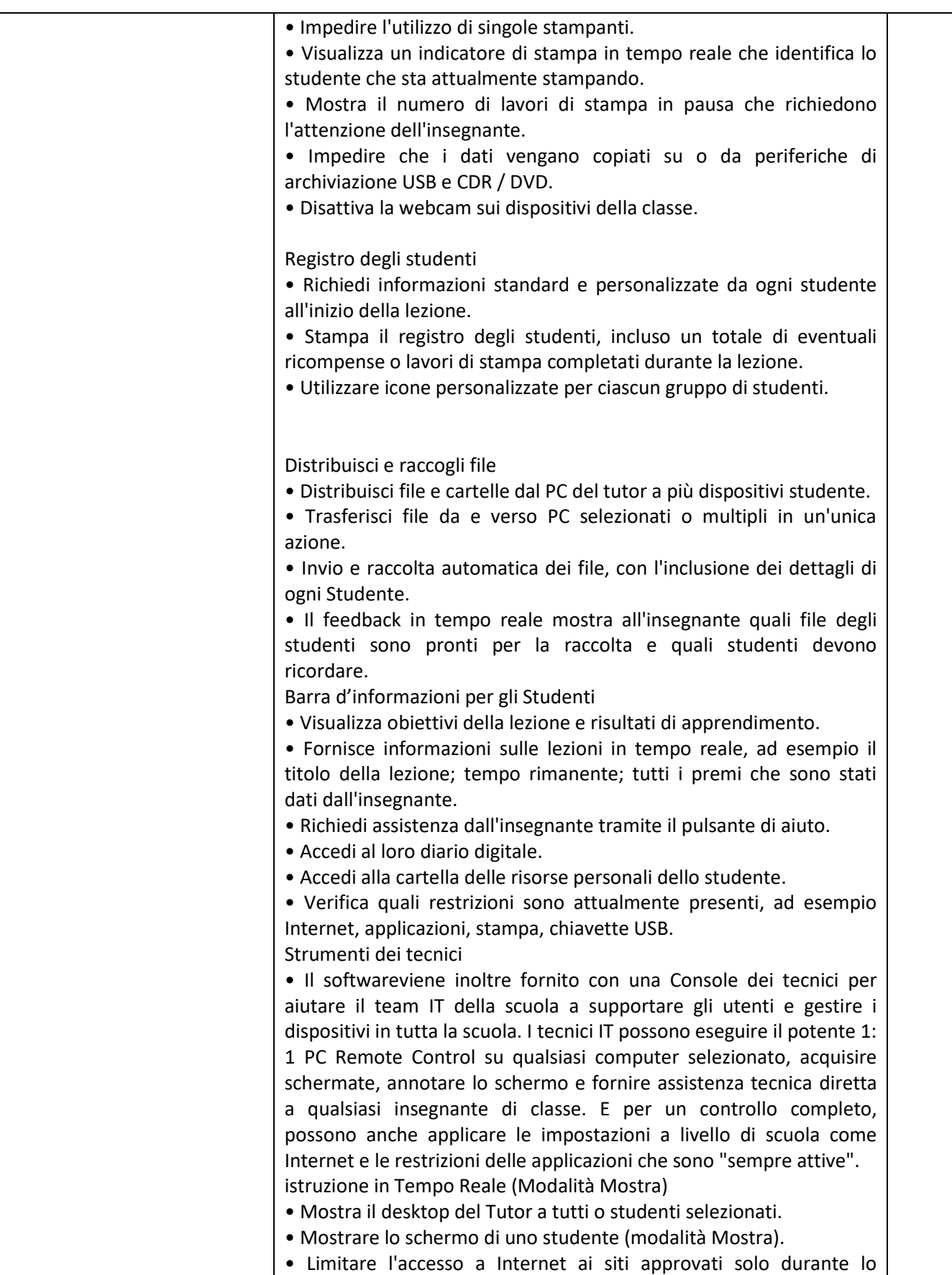

**Ing. GIOVANNI FIORILLO Studio di Ingegneria** Via Raffaele di Palo n.2 - 84133 SALERNO Tel./fax 089.724490 - Cell. 347.1761615 e- mail: <u>giovanni.fiorillo@ordingsa.it</u> entitled and the pag 21 p.iva 05873030653

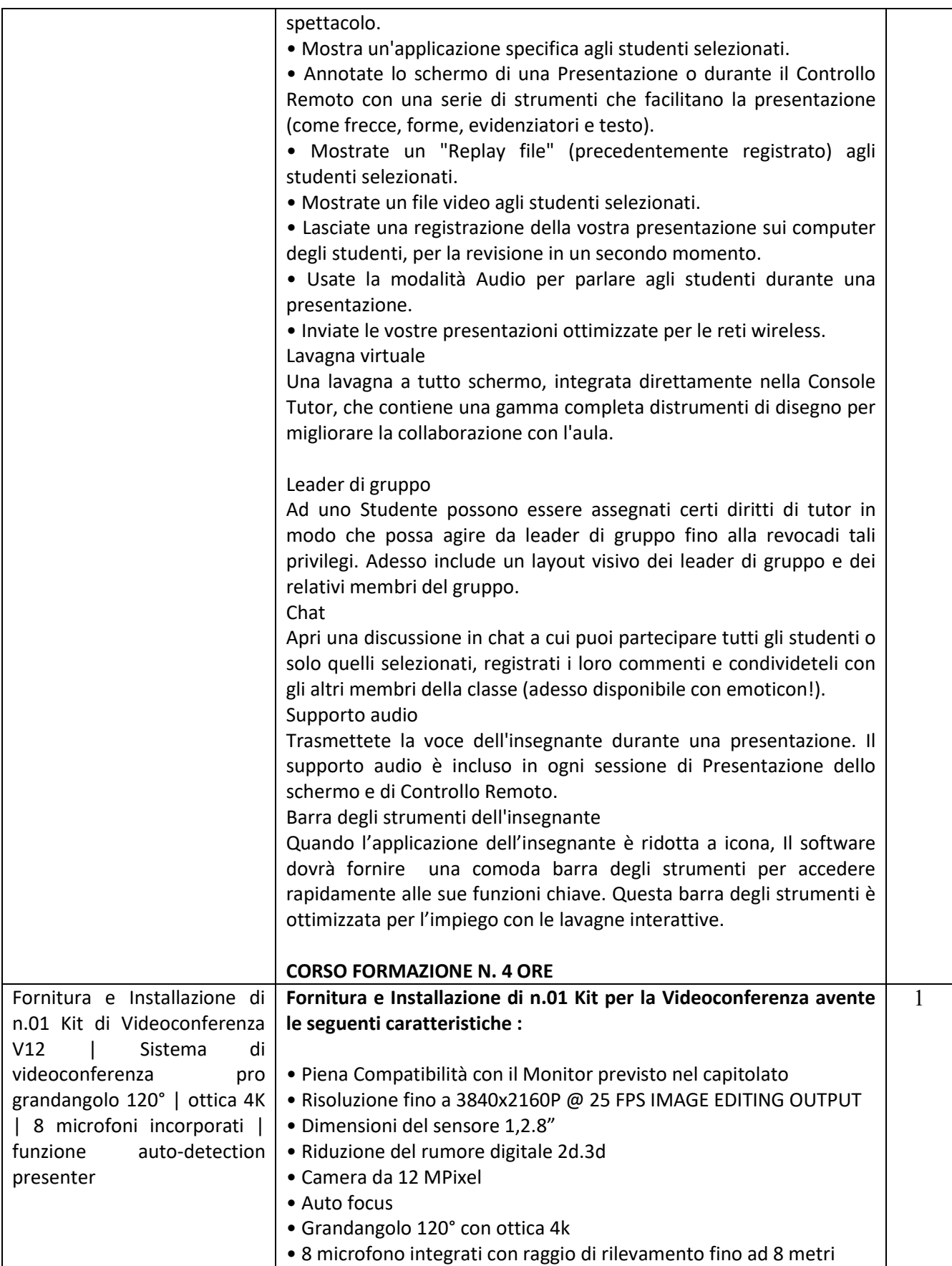

**Ing. GIOVANNI FIORILLO Studio di Ingegneria** Via Raffaele di Palo n.2 - 84133 SALERNO Tel./fax 089.724490 - Cell. 347.1761615 e- mail: <u>giovanni.fiorillo@ordingsa.it</u> entitled and the pag 22 p.iva 05873030653

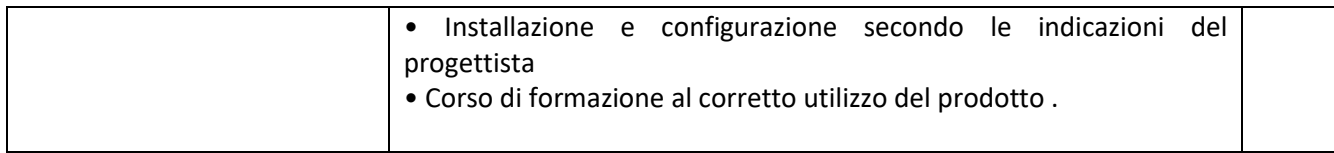

### **Plesso ITIS BAGNOLI IRPINO LAB 3 LABORATORIO AUTOMAZIONE FLUIDICA**

#### **Architettura del laboratorio**

Il laboratorio comprende **N. 2 postazioni** per lo **studio della Pneumatica e della Elettropneumatica**. Ciascuna postazione contiene le seguenti componenti:

- N. kit di Pneumatica di base
- N. 1kit di Elettropneumatica di base
- N. 1 rack con PLC SIEMENS modello 1215 compact con boccole da 4 mm
- N. 1 alimentatore da pannello da 24 Vdc 5A
- N. 1 set di cavi con boccole di sicurezza da 4 mm di diversi colori
- N. 1 pacchetto di programmazione PLC TIA portal
- Cavo di programmazione

Alle postazioni di cui sopra si richiedono le licenze del pacchetto **software Fluidsim** per il numero di 2 **licenze**.

#### **Obiettivi didattici e contenuti**

Le tematiche che si possono affrontare nello svolgimento delle esercitazioni e degli esperimenti pratici riguardano i seguenti argomenti:

- la fluidica ad aria comprendente la Pneumatica e l' elettropneumatica
- la sensoristica industriale
- i controllori logici programmabili
- la programmazione e il controllo di automatismi gestiti da PLC

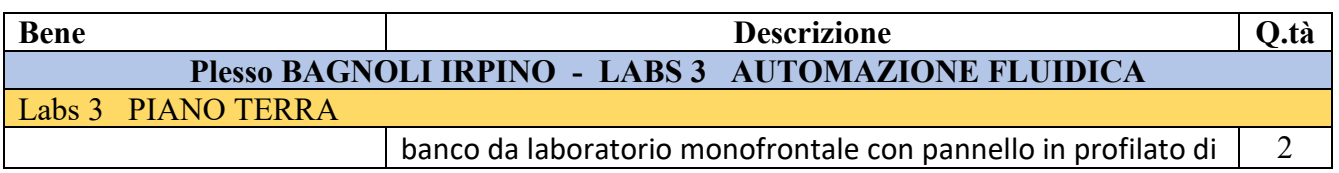

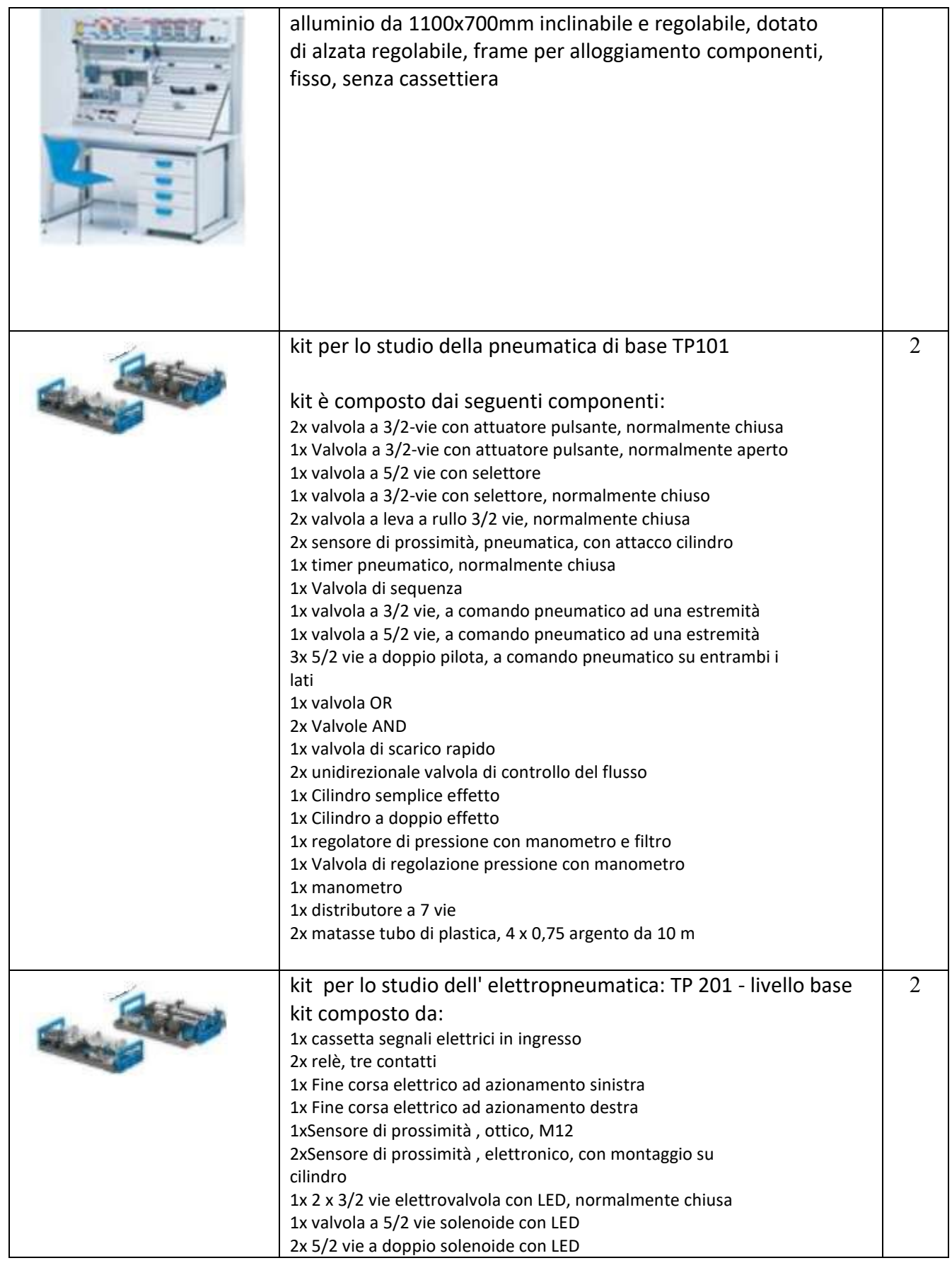

**Ing. GIOVANNI FIORILLO Studio di Ingegneria** Via Raffaele di Palo n.2 - 84133 SALERNO Tel./fax 089.724490 - Cell. 347.1761615 e- mail: [giovanni.fiorillo@ordingsa.it](mailto:giovanni.fiorillo@ordingsa.it) pag 24 p.iva 05873030653

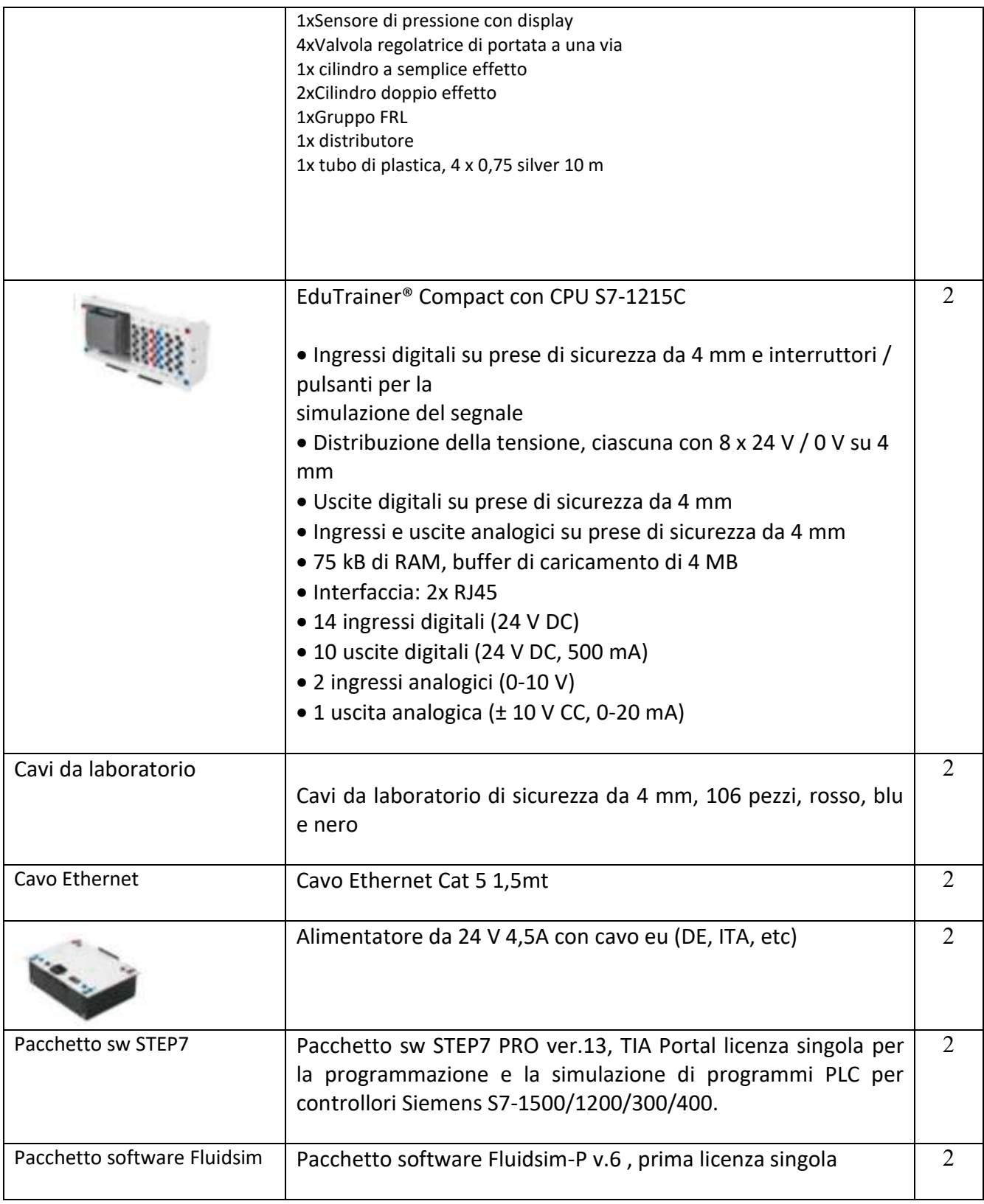

#### **SERVIZI RICHIESTI**

corso di formazione dei docenti della durata di **giorni due materiale didattico di supporto con eserciziari e manuali teorici**

> **Ing. GIOVANNI FIORILLO Studio di Ingegneria** Via Raffaele di Palo n.2 - 84133 SALERNO Tel./fax 089.724490 - Cell. 347.1761615 e- mail: <u>giovanni.fiorillo@ordingsa.it</u> entitled and the pag 25 p.iva 05873030653

#### **Ing. GIOVANNI FIORILLO Studi o di Ing egn eri a** Via Raffaele di Palo n.2 - 84133 SALERNO Tel./fax 089.724490 - Cell. 347.1761615 e- mail: g[iova](mailto:giovanni.fiorillo@ordingsa.it)nni.fiorillo@ordingsa.i p.iva 05873030653

#### **Art. 2 Servizi e certificati da fornire**

Servizi e lavori minimi richiesti pena esclusione:

- 1) Trasporto, Montaggio, installazione e collaudo a carico della ditta di tutti i beni forniti secondo le esigenze della scuola.
- 2) L'assistenza tecnica in garanzia sui beni forniti presso l'Istituto (On Site) da erogarsi nei normali orari di ufficio, che dovrà essere erogata, a partire dalla data del collaudo effettuato con esito positivo, per un periodo minimo di 24 mesi, con intervento entro almeno due giorni lavorativi.
- 3) Il ritiro e lo smaltimento degli imballaggi.
- 4) Per la tinteggiatura (se compresa nel capitolato) è necessaria la rispondenza mediante una delle opzioni previste al paragrafo 2.4.2.11 del D.M. 11/10/2017 del M.A.T.T.M.:
	- •Marchio Ecolabel UE o equivalente;
	- •Una dichiarazione ambientale di tipo III, conforme alla norma UNI EN 15804 ed alla norma ISO 14025.
- 5) Per la fornitura degli arredi la ditta dovrà fornire il certificato CAM DM 23/06/2022.
- 6) Per gli adeguamenti dell'impianto elettrico la ditta dovrà fornire la certificazione 37/08 con specifica dei materiali utilizzati.
- 7) Per la fornitura dei prodotti elettronici (tablet, PC, notebook etc) la ditta deve fornire attestazione di rispetto DNSH di cui all'art. 17 del Regolamento UE 2020/852

#### **Art. 3 Indicazioni perl'offerta**

INDICARE MARCA e MODELLO dei prodotti offerti ed allegare documentazione tecnica.

Si precisa che non sono accettati prodotti di importazione che non siano a diffusione internazionale e che non abbiano una garanzia internazionale del produttore, ciò a tutela della stazione appaltante che deve avere garantita la riparazione del prodotto anche in caso di fallimento del fornitore o del distributore nazionale. Si accettano beni prodotti e garantiti direttamente da produttore nazionale solo se aventi le certificazioni previste nel disciplinare; in tal caso inoltre la garanzia del produttore deve prevedere la sostituzione del bene con intervento on-site, ossia presso la stazione appaltante.

Sarà ovviamente sempre e comunque l'operatore economico a rispondere nei riguardi dell'istituzione scolastica nel periodo di garanzia.

Ai fini dell'ammissibilità della spesa, le attrezzature acquistate dovranno rispettare il principio di non arrecare danno significativo agli obiettivi ambientali ai sensi dell'articolo 17 del regolamento (UE) 2020/852 (DNSH). A tal fine è possibile verificare il rispetto di tale principio, applicando i requisiti previsti dal Documento di Lavoro dei Servizi della Commissione "Criteri in materia di appalti pubblici verdi dell'UE per i computer, i monitor, i tablet e gli smart- phone", SWD(2021) 57 final del 5.3.2021, nel caso di acquisto di attrezzature rientranti in tali tipologie saranno ritenute conformi se in possesso delle sottoelencate etichette ambientali :

- Etichetta ambientale di tipo I, secondo la UNI EN ISO 14024, ad esempio TCO Certified, EPEAT 2018, Blue Angel, TÜV Green Product Mark o di etichetta equivalente)
- In caso di assenza di un etichetta ambientale di tipo I : Etichetta EPA ENERGY STAR o in alternativa dichiarazione del produttore che attesti che il consumo tipico di energia elettrica (Etec), calcolato per ogni dispositivo offerto, non superi il TEC massimo necessario (Etec-max) in linea con quanto descritto nell'Allegato III dei criteri GPP UE

Per condizioni aggiuntive consultare la Scheda 3 - Acquisto, Leasing e Noleggio di computer e apparecchiature elettriche ed elettroniche (Guida Operativa Edizione aggiornata allegata alla circolare RGS n. 33 del 13 ottobre 2022)

**Le attrezzature acquistate dovranno rispettare i CRITERI AMBIENTALI MINIMI PER LA FORNITURA DI ARREDI PER INTERNI come da DECRETO del 23 giugno 2022 del MINISTERO DELLA TRANSIZIONE ECOLOGICA** (Criteri ambientali minimi per l'affidamento del servizio di fornitura, noleggio ed estensione della vita utile di arredi per interni). **L'operatore economico presenterà le informazioni richieste secondo quanto indicato in appendice "A" del medesimo decreto.** 

#### **Art. 4 Schede tecniche**

Vanno necessariamente allegate le schede tecniche del materiale, pena esclusione, fornite dal produttore e non da un rivenditore, e devono essere presenti le specifiche richieste, e/o equivalenti e/o superiori.

#### **Art. 5 Fornituraunitaria ed omnicomprensiva**

I beni dovranno essere completamente installati e configurati, comprese le funzionalità di ottimizzazione, secondo la formula "chiavi in mano". Nessun altro onere potrà essere chiesto all'Istituto e l'operatore economico presentando l'offerta accetta tutti gli oneri anche imprevisti ed occulti. E' interesse dell'operatore economico, a sua scelta, effettuare sopralluogo, e comunque non potrà essere addebitato nulla alla stazione appaltante per imprevisti derivanti dalla mancata conoscenza dei luoghi. Non sono ammesse varianti in corso d'opera se non concordate con la stazione appaltante.

> **Ing. GIOVANNI FIORILLO Studio di Ingegneria** Via Raffaele di Palo n.2 - 84133 SALERNO Tel./fax 089.724490 - Cell. 347.1761615 e- mail: [giovanni.fiorillo@ordingsa.it](mailto:giovanni.fiorillo@ordingsa.it) entity and pag 28 p.iva 05873030653

#### **Allegato A :**

Contiene una planimetria che offre dei suggerimenti indicativi per il posizionamento degli arredi ed apparati e delle postazioni di lavoro .In fase di esecuzione la ditta dovrà interfacciarsi con il progettista per eventuali variazioni.

Tanto dovevo per l'incarico ricevuto.

Rimango a disposizione dell'Amministrazione per qualsiasi aggiornamento o chiarimento

 Salerno, 10/09/2023 **Il Progettista Ing. Giovanni Fiorillo** $GLI$  $1<sub>A</sub>$  $U^{\text{over}}$ 

> **Ing. GIOVANNI FIORILLO Studio di Ingegneria** Via Raffaele di Palo n.2 - 84133 SALERNO Tel./fax 089.724490 - Cell. 347.1761615 e- mail: [giovanni.fiorillo@ordingsa.it](mailto:giovanni.fiorillo@ordingsa.it) pag 29 p.iva 05873030653

# **ALLEGATOA**

**UBICAZIONEAULE/AMBIENTIOGGETTODI INTERVENTOEDISPOSIZIONEARREDI**

**Ing. GIOVANNI FIORILLO Studio di Ingegneria** Via Raffaele di Palo n.2 - 84133 SALERNO Tel./fax 089.724490 - Cell. 347.1761615 e- mail: <u>giovanni.fiorillo@ordingsa.it</u> entitled and the pag 30 p.iva 05873030653

# I.I.S.S. "RINALDO D'AQUINO" Istituto Professionale - settore industria e artigianato Via Verteglia – 83048 Montella (AV)

# Piano Terra

 $\circledcirc$ 

 $(\mathfrak{l}(\mathfrak{p}))$ 

طنبه

 $^{\circledR}$ 

 $^{\circledR}$ 

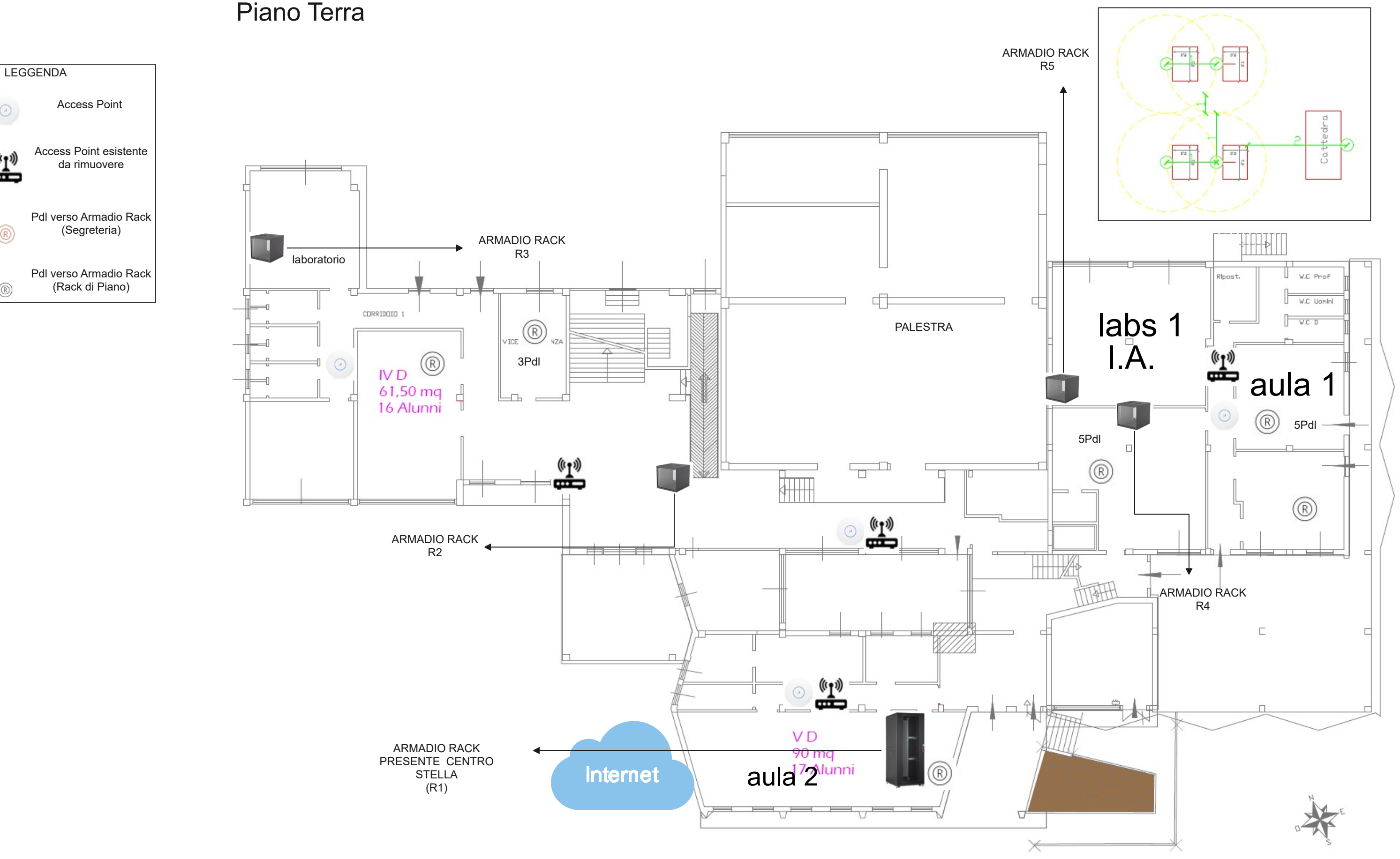

I.I.S.S. "RINALDO D'AQUINO" Ist. Tec. - Tecnologico - ind. Meccanica, meccatronica ed energia Via Tuoro – 83043 Bagnoli Irpino (AV)

Piano Terra

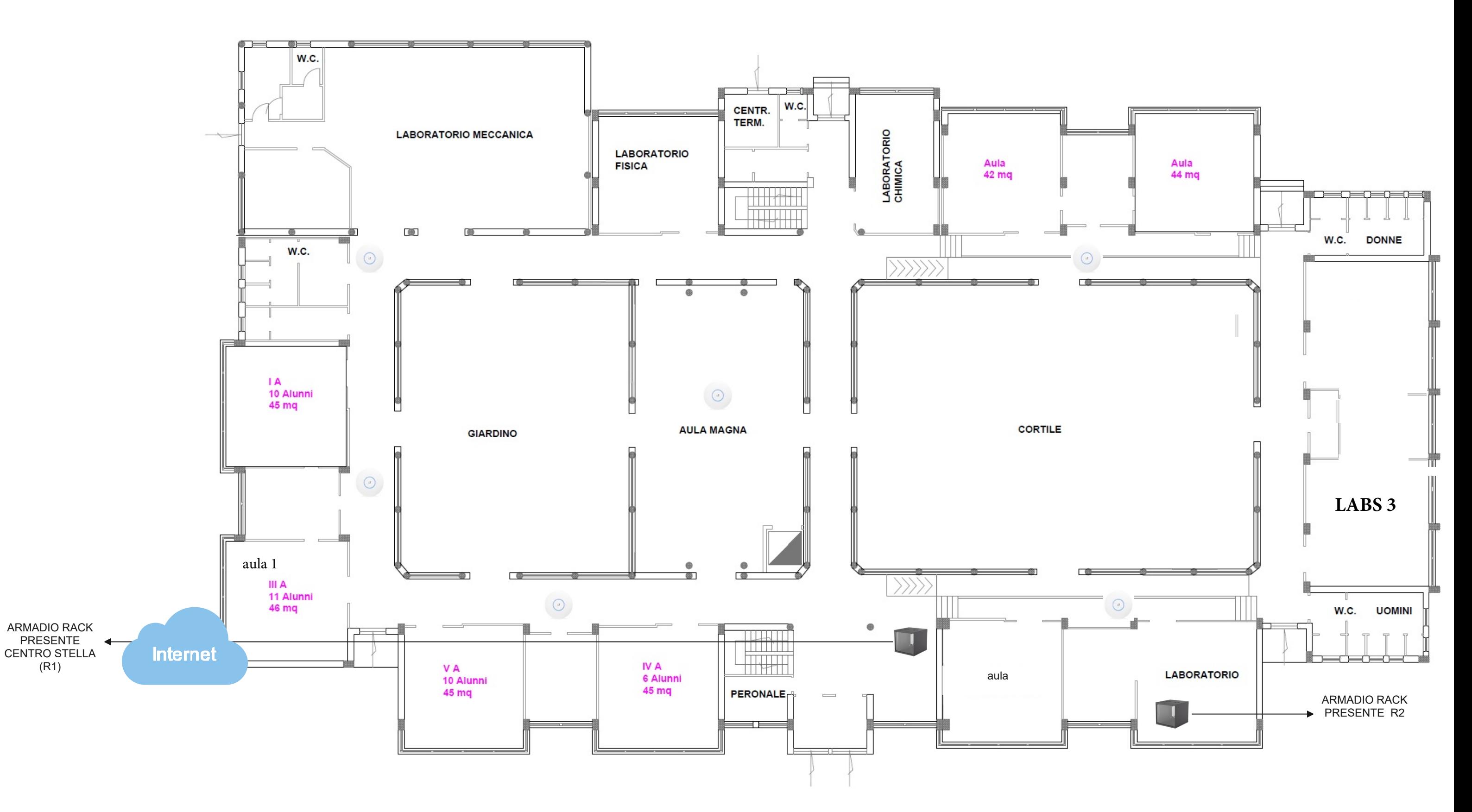

# I.I.S.S. "RINALDO D'AQUINO" Plesso: Liceo Classico Rinaldo D'Aquino Via Fontanelle, 1, 83051 Nusco AV

Piano Primo

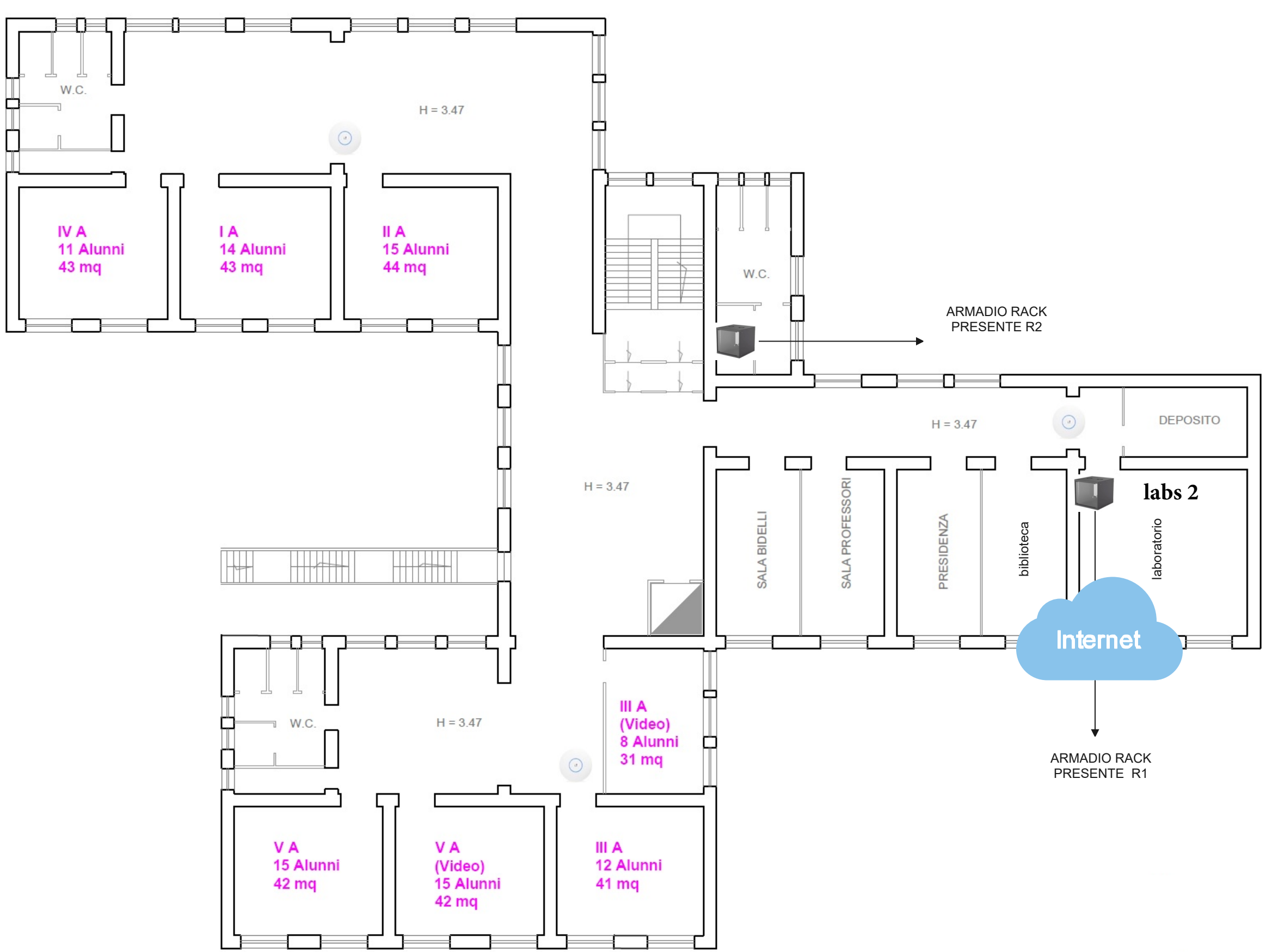

# Plesso MONTELLA ITT

## Piano Terra – Labs 1 Machine Learning

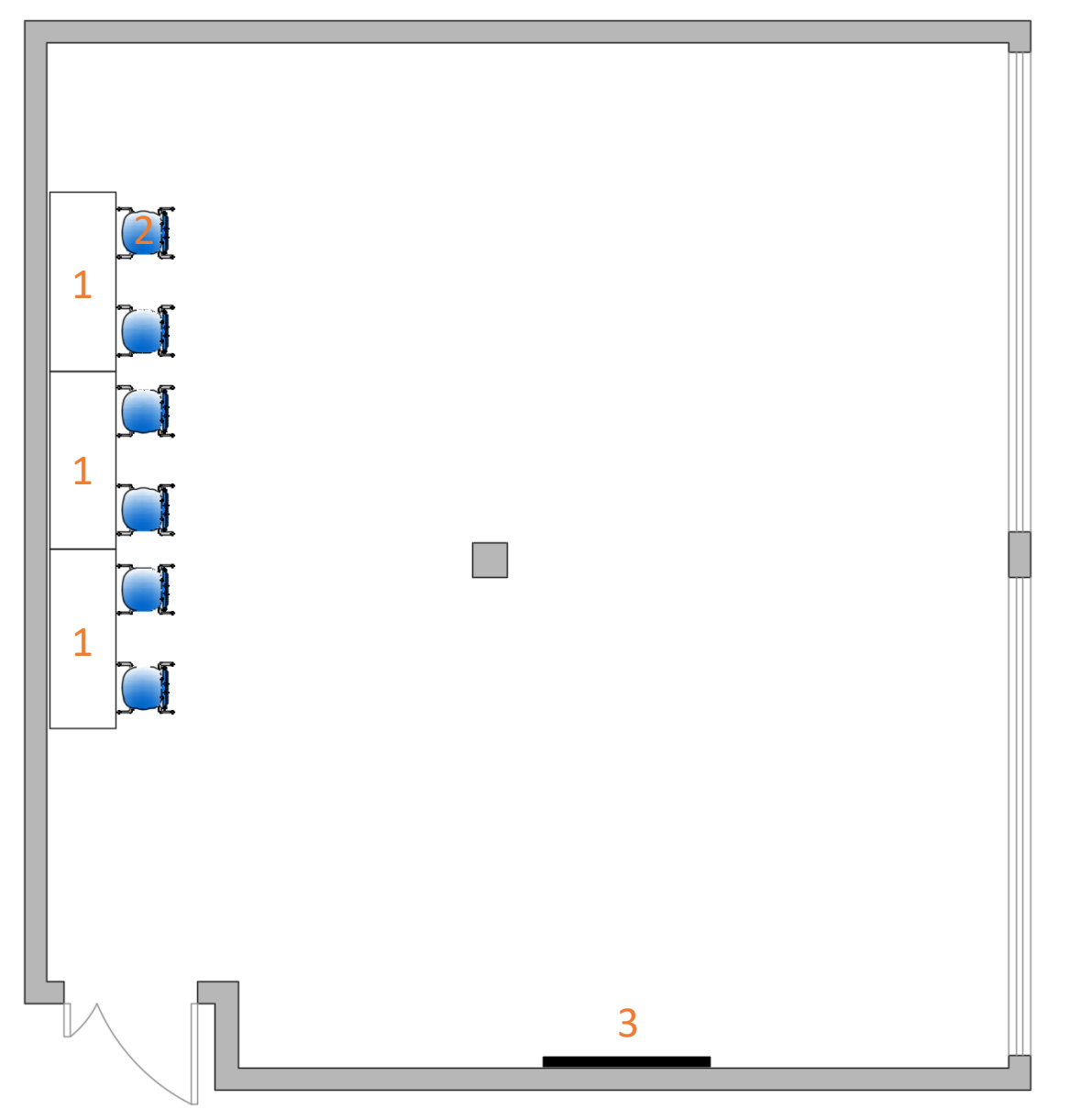

# 1. Tavolo 160x60 2. Poltroncina fissa

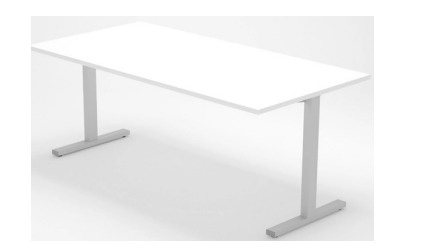

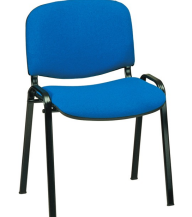

## 3. Monitor 75"

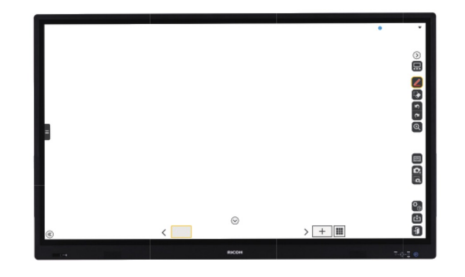

N.B. arredi non previsti nel capitolato.: sono rappresentati arredi esistenti o un ipotesi di configurazione

# Plesso ITIS Bagnoli Irpino

## Piano Terra – Labs 2 Sistemi ed Automazioni

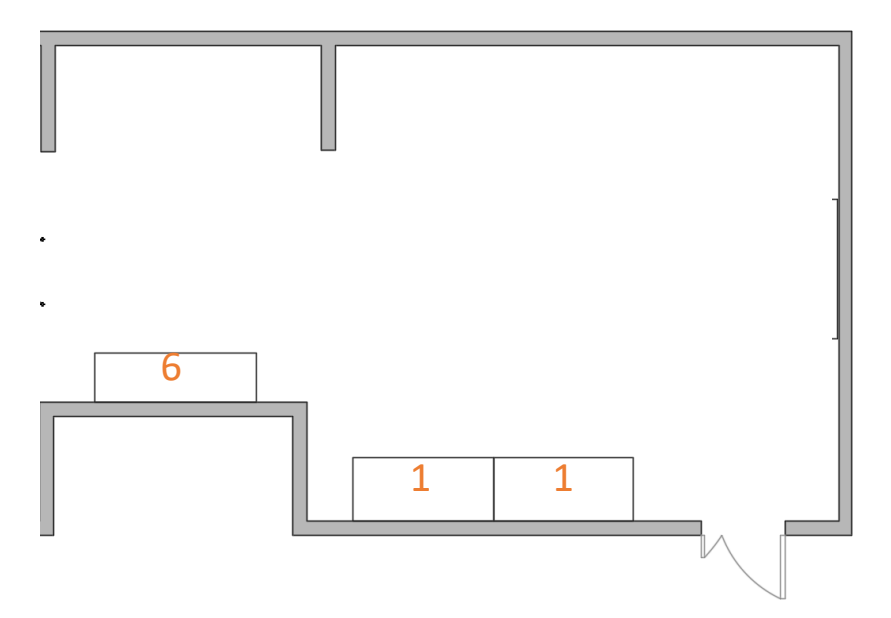

## 1. Nuovo Banco da lavoro

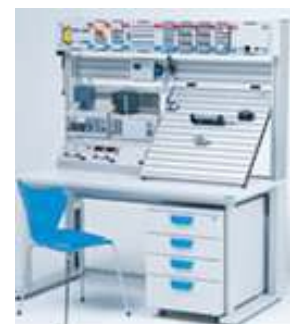

6 pannellato esistente

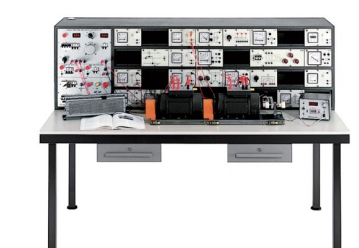

# Plesso Liceo Nusco

### Primo Piano – Aula 1 Laboratorio informatica 1. Tavolo esistente

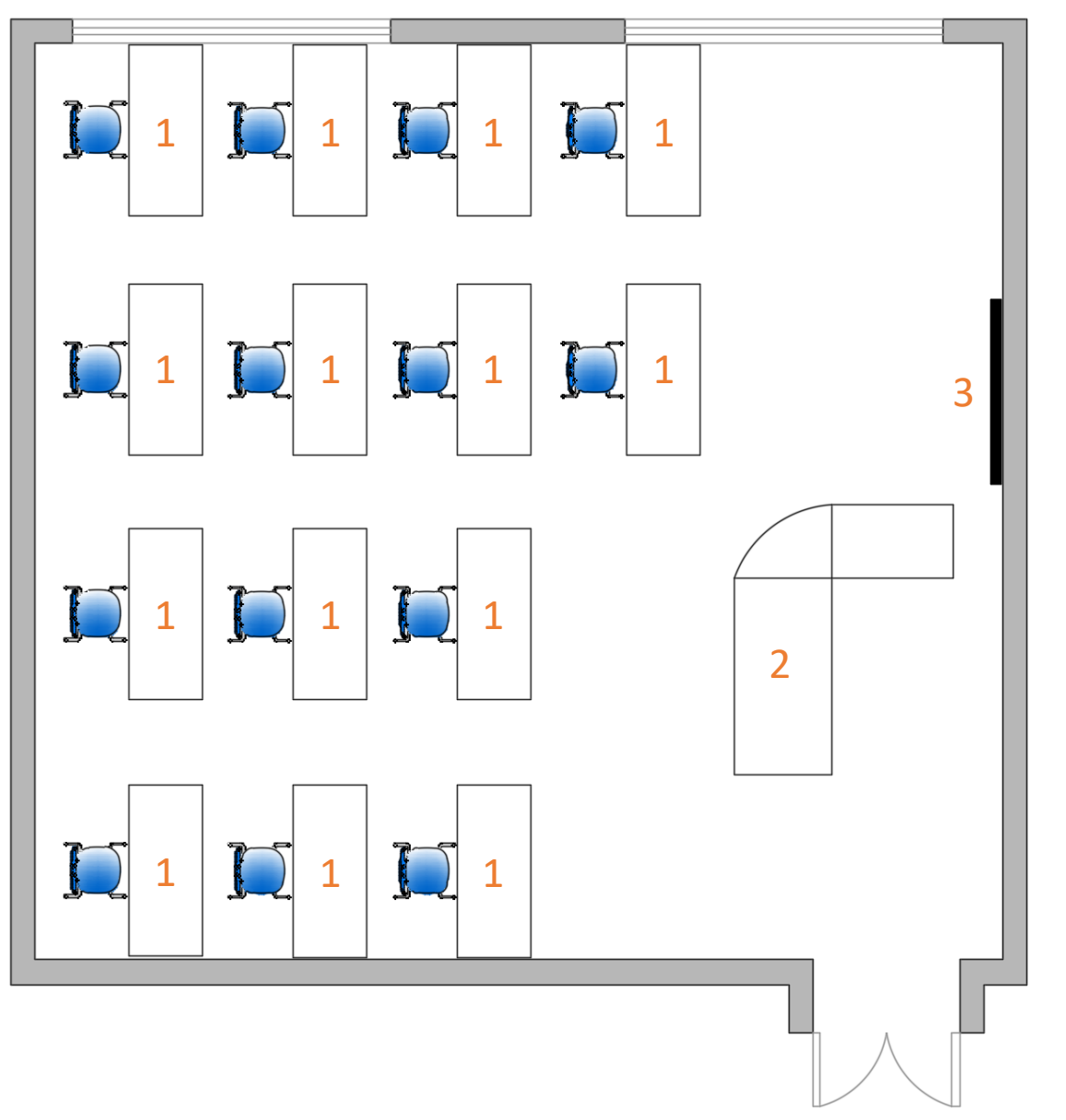

# 140x80

## 2. Scrivania angolare esistente

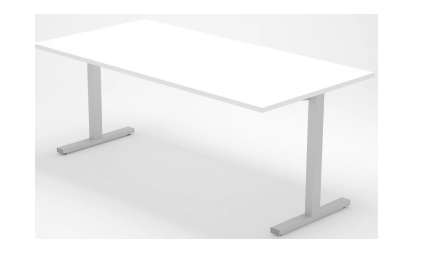

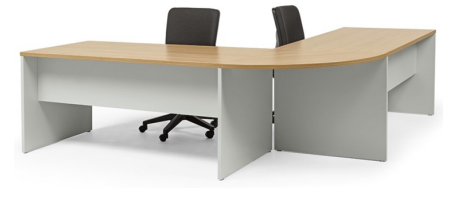

# 3. Monitor 75"

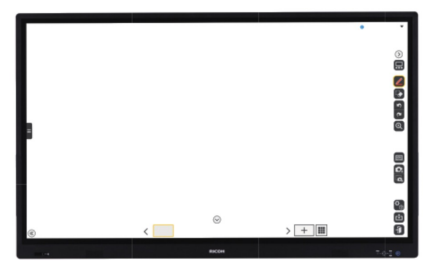

N.B. arredi non previsti nel capitolato.: **sono rappresentati arredi esistenti**